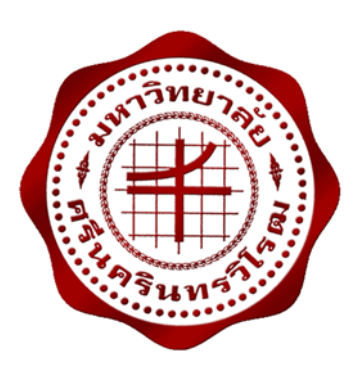

**เครื่องส่งกําลังสูงทํางานร่วมกับสายอากาศปากแตรความถี่ 2.45 กิกะเฮิรตซ์ FABRICATION OF HIGH POWER RF GENERATOR AND HORN ANTENNA AT 2.45 GHZ** 

> **นายวัชรกฤษฎ์ เลิศธรรมไพบูลย์ นายอดสริ รามทิพย์ นายประสิทธชิ์ ัย ชูพรรคพานชิ**

**โครงงานวิศวกรรมนี้เปนส็ วนหน ่ ึ่งของการศึกษาตามหลักสูตรวศวกรรมศาสตรบ ิ ณฑั ิต สาขาวิชาวศวกรรมไฟฟ ิ ้า คณะวศวกรรมศาสตร ิ ์มหาวิทยาลัยศรนคร ี ินทรวิโรฒ ปีการศึกษา 2559** 

เครื่องส่งกําลังสูงทํางานร่วมกับสายอากาศปากแตรความถี่ 2.45 กิกะเฮิรตซ์ FABRICATION OF HIGH POWER RF GENERATOR AND HORN ANTENNA AT 2.45 GHZ

> นายวัชรกฤษฎ์ เลิศธรรมไพบูลย์ นายอดิสร รามทิพย์ นายประสิทธิ์ชัย ชูพรรคพานิช

โครงงานวิศวกรรมนี้เป็นส่วนหนึ่งของการศึกษาตามหลักสูตรวิศวกรรมศาสตรบัณฑิต สาขาวิชาวิศวกรรมไฟฟ้า คณะวิศวกรรมศาสตร์มหาวทยาล ิ ัยศรีนครนทรว ิ ิโรฒ ปีการศึกษา 2559 ลิขสิทธิ์เป็นของคณะวิศวกรรมศาสตร์มหาวิทยาลัยศรีนครินทรวิโรฒ

## โครงงานวิศวกรรม

เรื่อง

เครื่องส่งกําลังสูงทํางานร่วมกับสายอากาศปากแตรความถี่ 2.45 กิกะเฮิรตซ์

ของ

 นายวัชรกฤษฎ์ เลิศธรรมไพบูลย์ นายอดิสร รามทิพย์ นายประสิทธิ์ชัย ชูพรรคพานิช

ได้รับอนุมัติจากคณะวิศวกรรมศาสตร์ให้นับเป็นส่วนหนึ่งของการศึกษาตามหลักสูตร วิศวกรรมศาสตรบัณฑิต สาขาวิชาวิศวกรรมไฟฟ้า ของมหาวิทยาลัยศรีนครินทรวิโรฒ

............................................................คณบดีคณะวิศวกรรมศาสตร์

(รองศาสตราจารย์ดร.เวคิน ปิยรัตน์)

คณะกรรมการสอบโครงงานวิศวกรรม

...........................................................ประธาน

(ผู้ช่วยศาสตราจารย์ดร.นําคุณ ศรีสนิท)

...........................................................กรรมการ

(อาจารย์สุนิศา คุณารักษ์)

...........................................................กรรมการ

(อาจารย์ดร.พิชญา ชัยปัญญา)

## **เครื่องส่งกําลังสูงทํางานร่วมกับสายอากาศปากแตรความถี่ 2.45 กิกะเฮิรตซ์ ปีการศึกษา 2559**

**โดย อาจารย์ที่ปรกษา ึ**

นายอดิสร รามทิพย์ นายประสิทธิ์ชัย ชูพรรคพานิช

นายวัชรกฤษฎ์ เลิศธรรมไพบูลย์ อาจารย์ดร.พิชญา ชัยปัญญา

### **บทคัดย่อ**

โครงงานวิศวกรรมนี้เสนอการออกแบบและสร้างเครื่องส่งความถี่วิทยุกําลังสูงทํางานที่ความถี่ 2.45 กิกะเฮิรตซ์โดยใช้โพรงในการส่งกําลังงานจากแหล่งกําเนิดแมกนีตรอน ซึ่งจากการทดสอบพบว่า เครื่องส่งสามารถส่งกําลังสูงสุดได้ 799.83 วัตต์นอกจากนี้ยังทําการออกแบบและสร้างสายอากาศ ปากแตรทรงพีระมิดที่ความถี่ 2.45 กิกะเฮิรตซ์เพื่อรองรับการส่งสัญญาณที่มีกําลังสูง ซึ่งสายอากาศ ปากแตรที่สร้างมีอัตราขยาย 22.92 เดซิเบล และมีความกว้างครึ่งกําลังประมาณ 25 องศา

**คําสําคัญ:** ท่อนําคลื่น เครื่องส่งกําลังสูง สายอากาศปากแตร การแมตซ์อิมพิแดนซ์การแมตซ์ด้วย 3 สกรู

## **FABRICATION OF HIGH POWER RF GENERATOR AND HORN ANTENNA AT 2.45 GHZ**

#### **Academic Year 2016**

**By** Advisor

Mr. Watcharakrit lertthamphaiboon Pichaya Chaipanya, Ph.D.

Mr. Adisorn Ramthip

Mr. Prasitchai Choopakpanit

#### **Abstract**

 This engineering project presents designed and fabricated of high power radio frequency generator and pyramid horn antenna at 2.45 GHz. Cavity is transfer energy from the radiating probe, the maximum power of proposed generator is 799.83 watt. Moreover, the pyramid horn antenna is designed and fabricated to cope the high power transmission systems. From the measurement the proposed antenna provides gain of 22.92 dB and half power beam width about 25 degree

**Keywords:** Cavity, High Power Generator, Horn Antenna, Impedance Matching and 3- Screw Matching

### **กิตติกรรมประกาศ**

โครงงานวิศวกรรมนี้ สำเร็จลุล่วงได้ด้วยความช่วยเหลือจากผู้มีพระคุณหลายท่าน คณะผู้จัดทำ โครงงานขอขอบพระคุณ อาจารย์ดร.พิชญา ชัยปัญญา อาจารย์ที่ปรึกษาโครงงานที่ได้กรุณาเสียสละเวลา ้อันมีค่าเพื่อให้คำปรึกษา คำแนะนำ ตรวจแก้ไขความเรียบร้อย ตลอดจนการชี้แนะในการหาคำตอบในการ แก้ไขปัญหาต่าง ๆ ระหว่างจัดทำโครงงานนี้ ด้วยความเอาใจใส่อย่างยิ่ง

คณะผู้จัดทําขอขอบพระคุณอาจารย์และบุคลากรทางภาควิชาวิศวกรรมไฟฟ้าทุกท่านที่อบรมสั่ง ้สอน ให้ความรู้ คำแนะนำ และความช่วยเหลือแก่คณะผู้จัดทำ ซึ่งเป็นประโยชน์อย่างสูงให้คณะผู้จัดทำ นํามาใช้ในการศึกษาโครงงานวิศวกรรมนี้จนสําเร็จลุล่วง

ท้ายที่สุดนี้ทางคณะผู้จัดทําโครงงานขอขอบพระคุณทุกคนในครอบครัวที่ให้การสนับสนุน ให้กำลังใจในการศึกษาตลอดมา และหวังเป็นอย่างยิ่งว่าโครงงานวิศวกรรมนี้ จะเป็นประโยชน์ต่อผู้ที่สนใจ ้นำไปศึกษาไม่มากก็น้อยต่อไป ความดีและประโยชน์ใด ๆ จากโครงงานวิศวกรรมนี้ ขอมอบให้กับ ผู้มีพระคุณทุกท่านที่ได้กล่าวมาทั้งหมด

**คณะผู้จัดทาโครงงาน ํ**

## **สารบัญ**

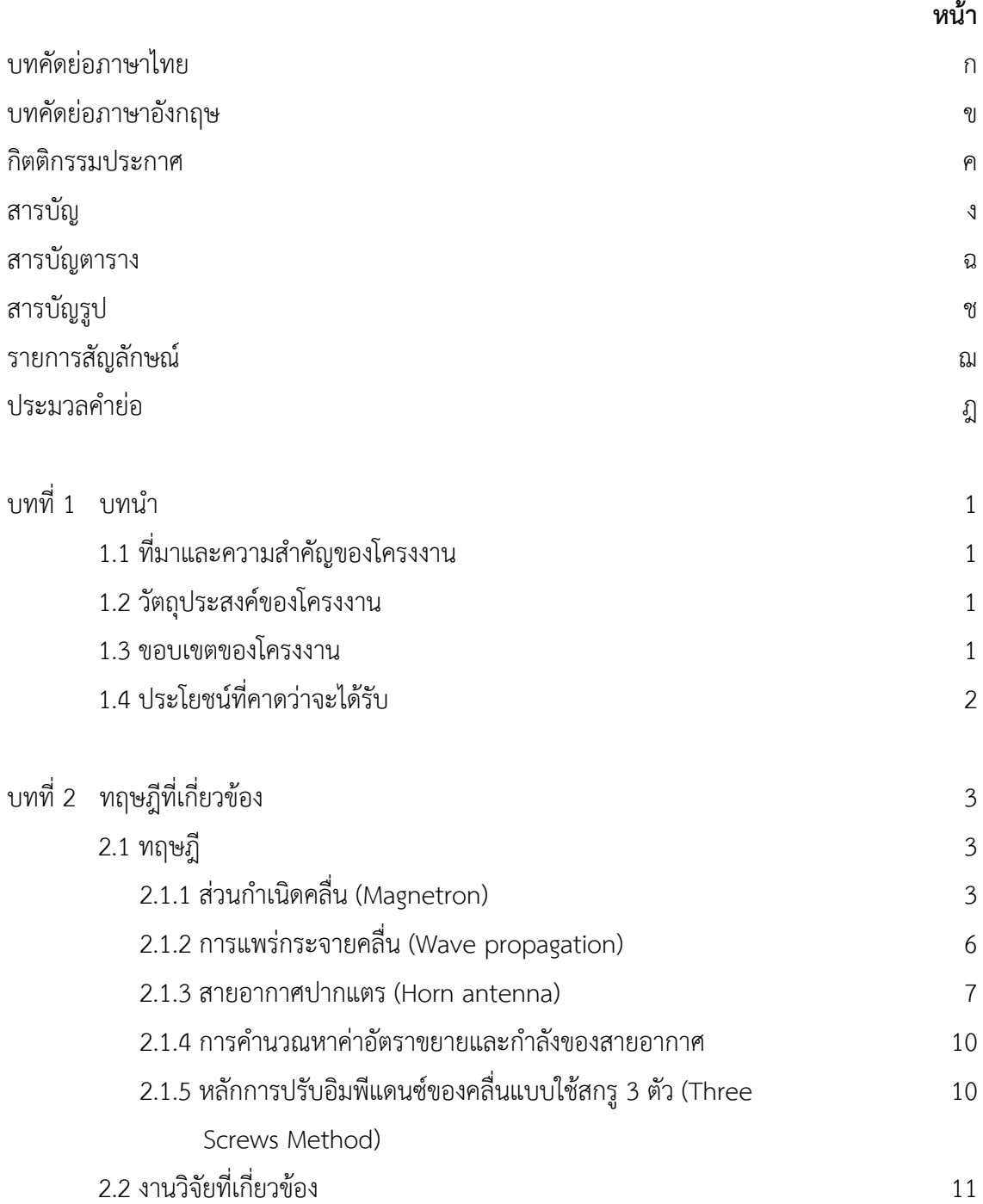

## **สารบัญ(ต่อ)**

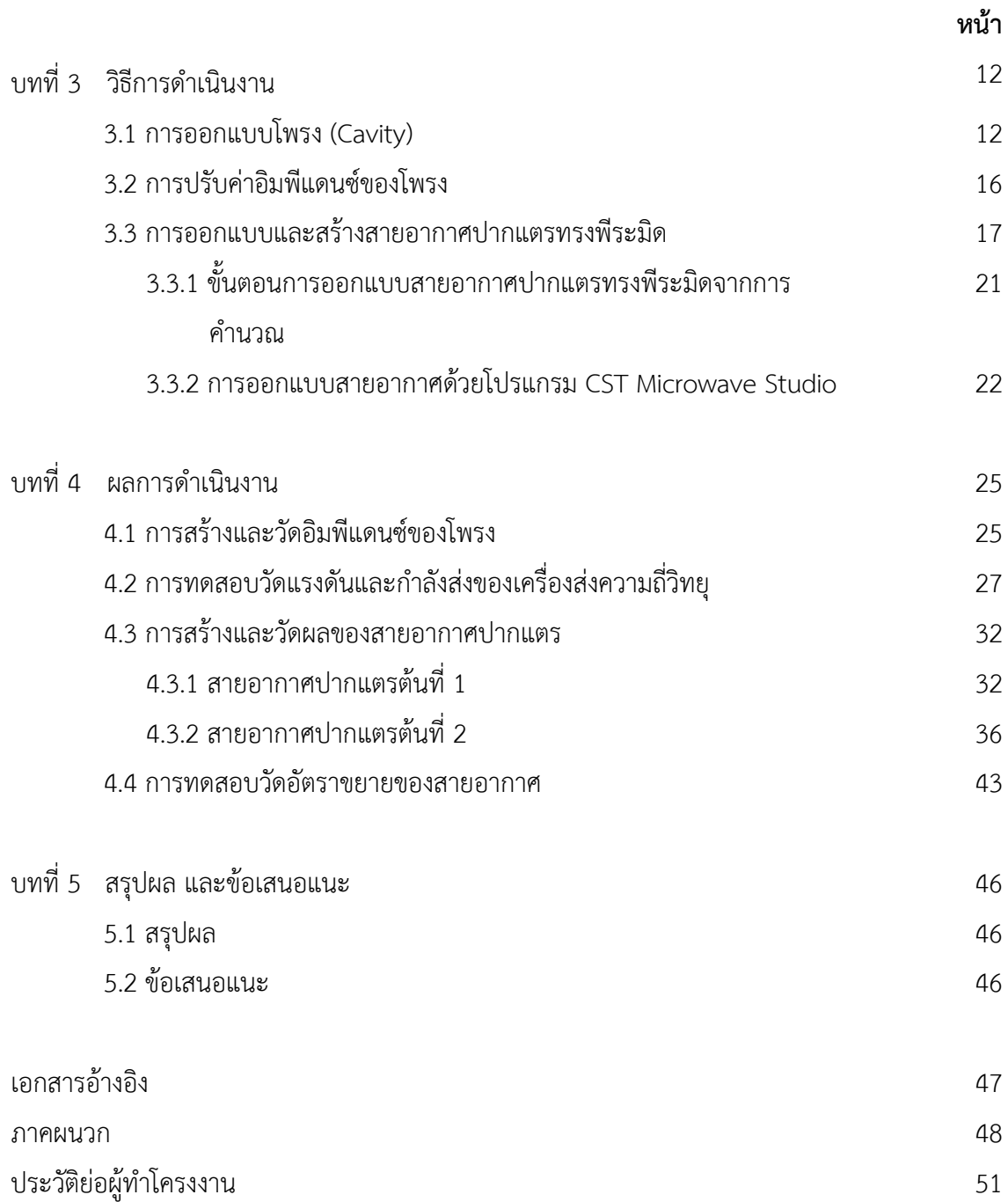

## **สารบัญตาราง**

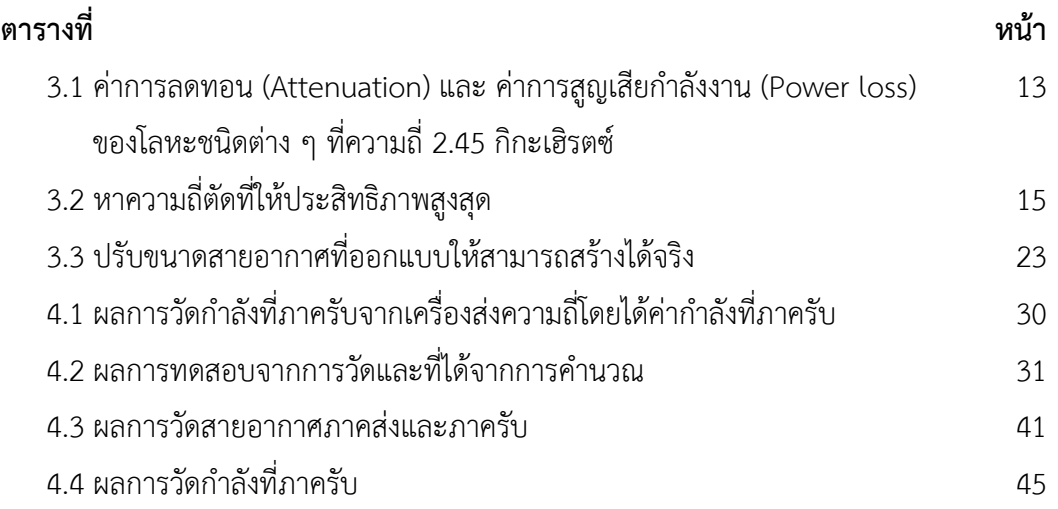

## **สารบัญรูป**

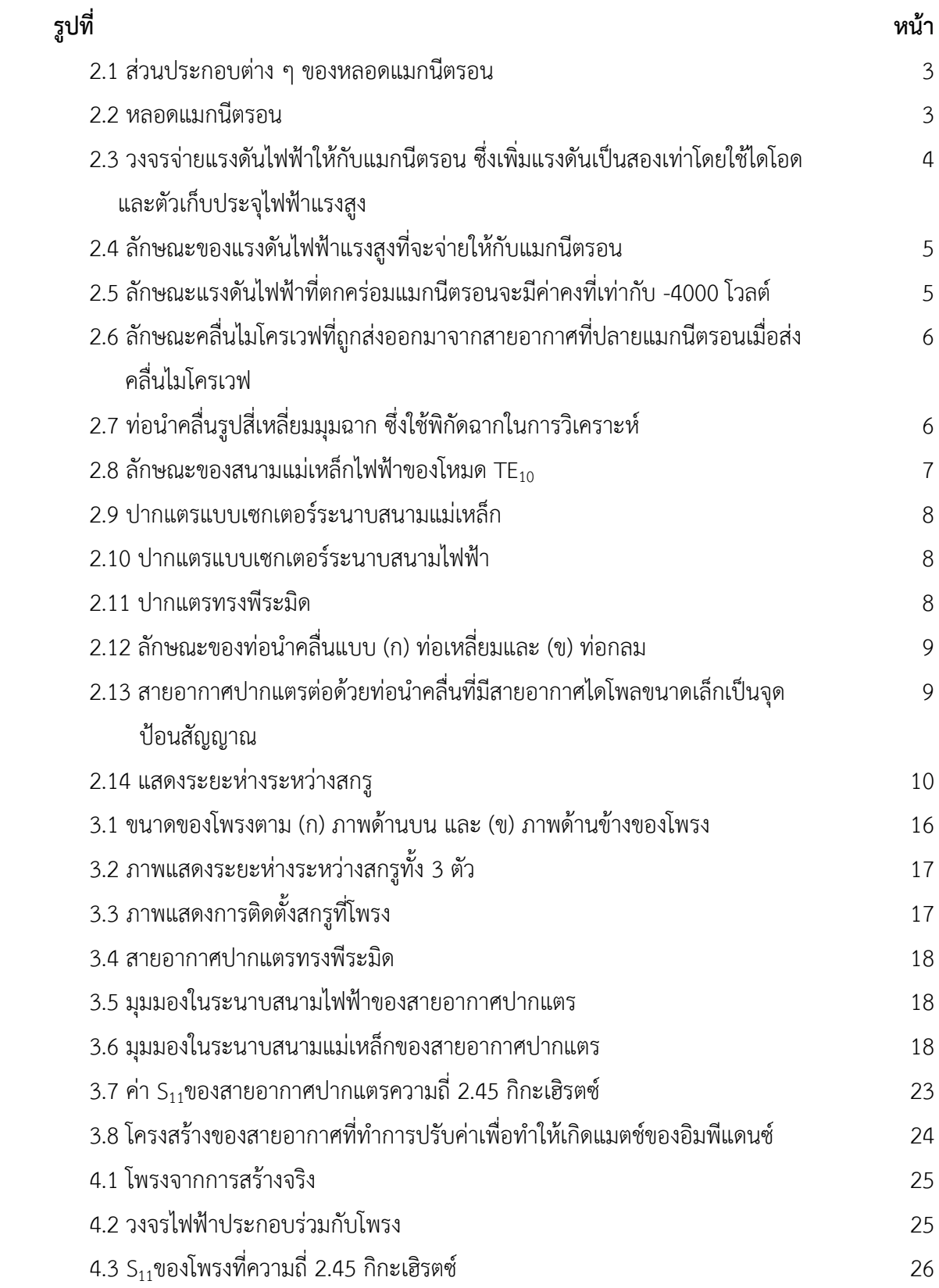

## **สารบัญรูป(ต่อ)**

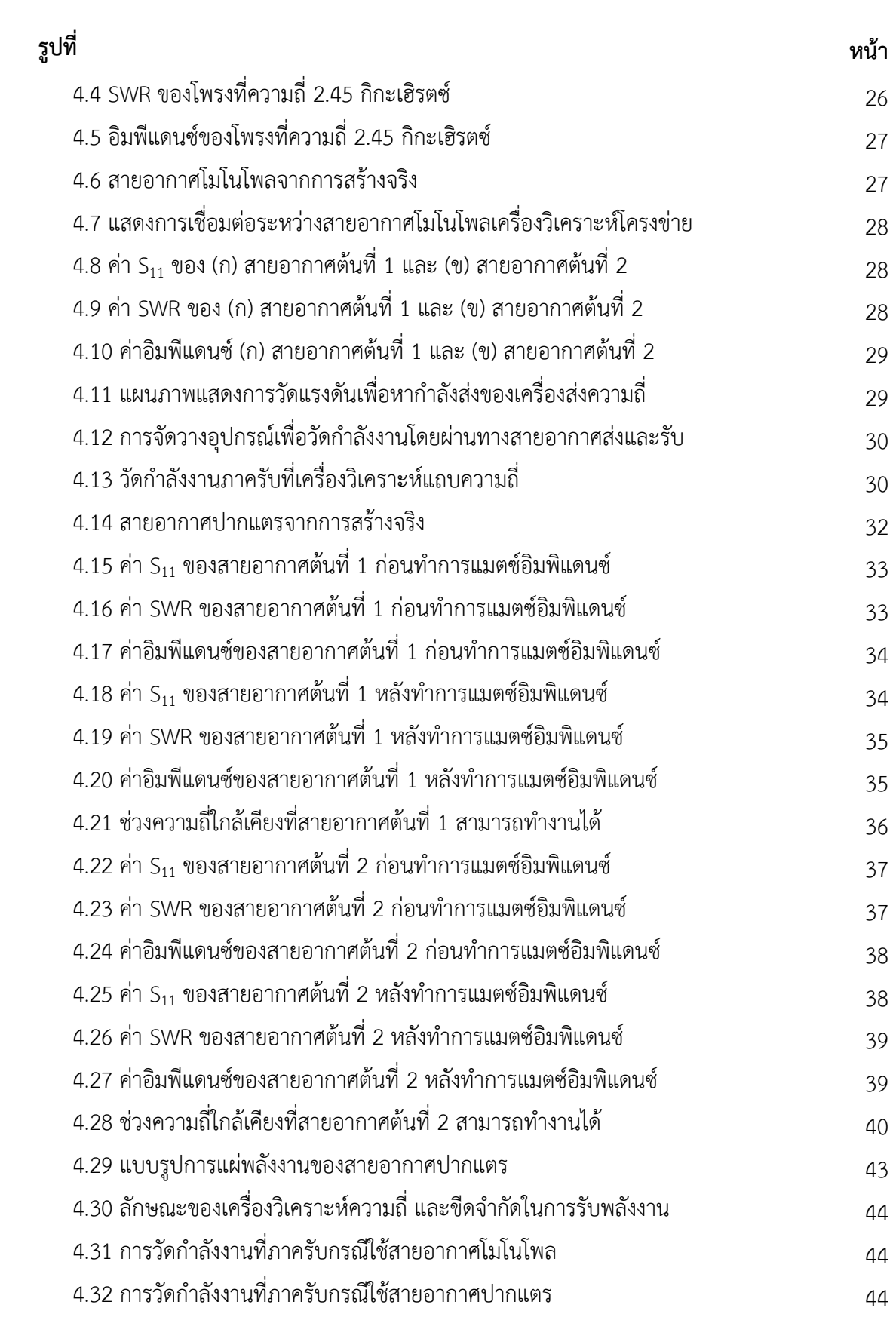

## **รายการสญลั ักษณ์**

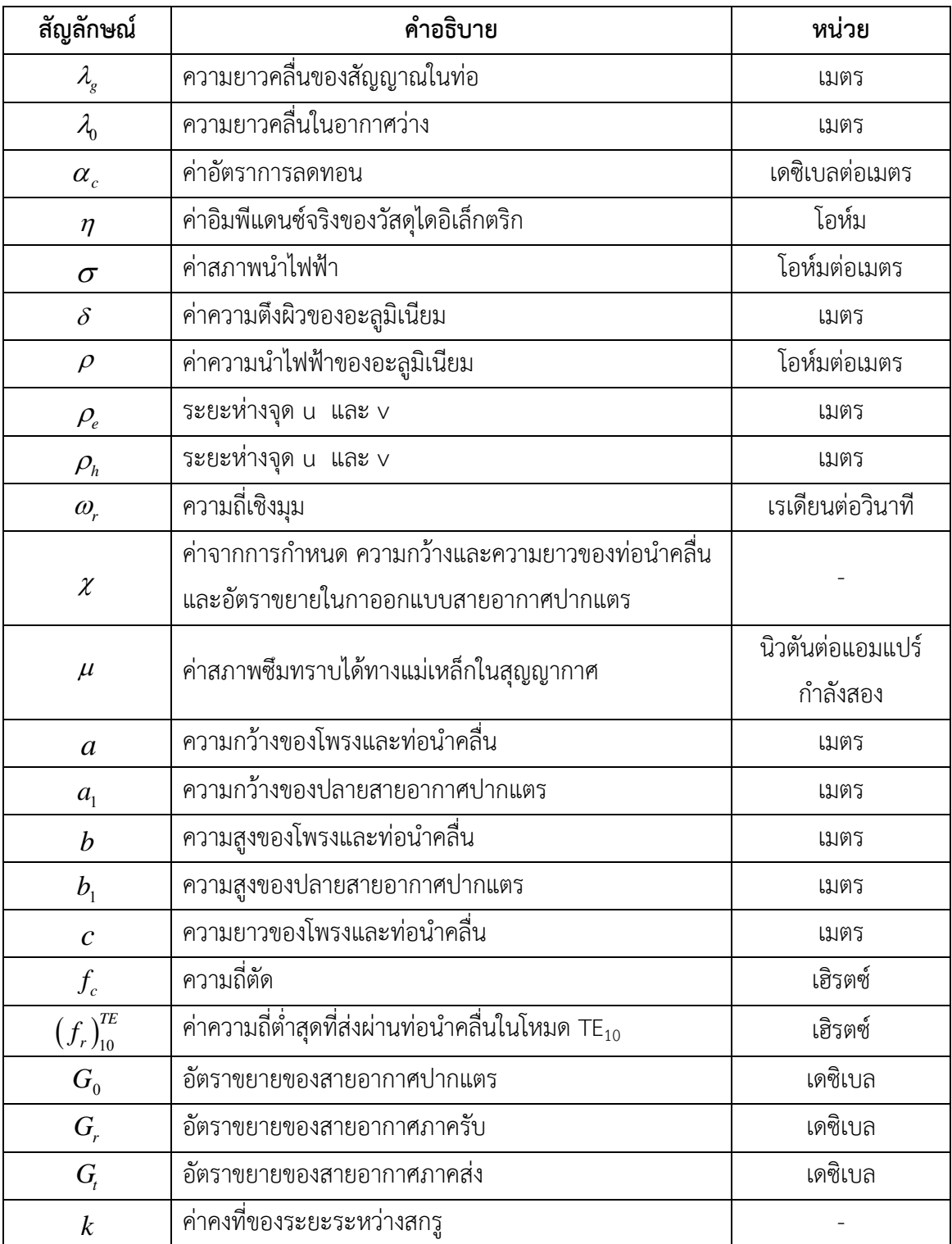

## **รายการสญลั ักษณ์(ต่อ)**

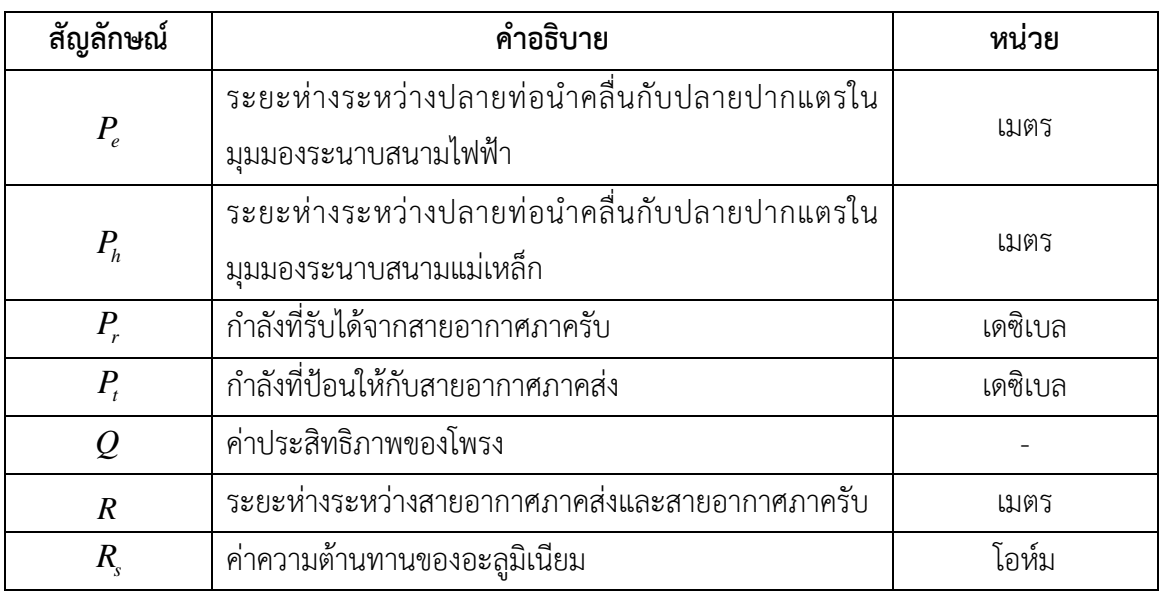

## **ประมวลคําย่อ**

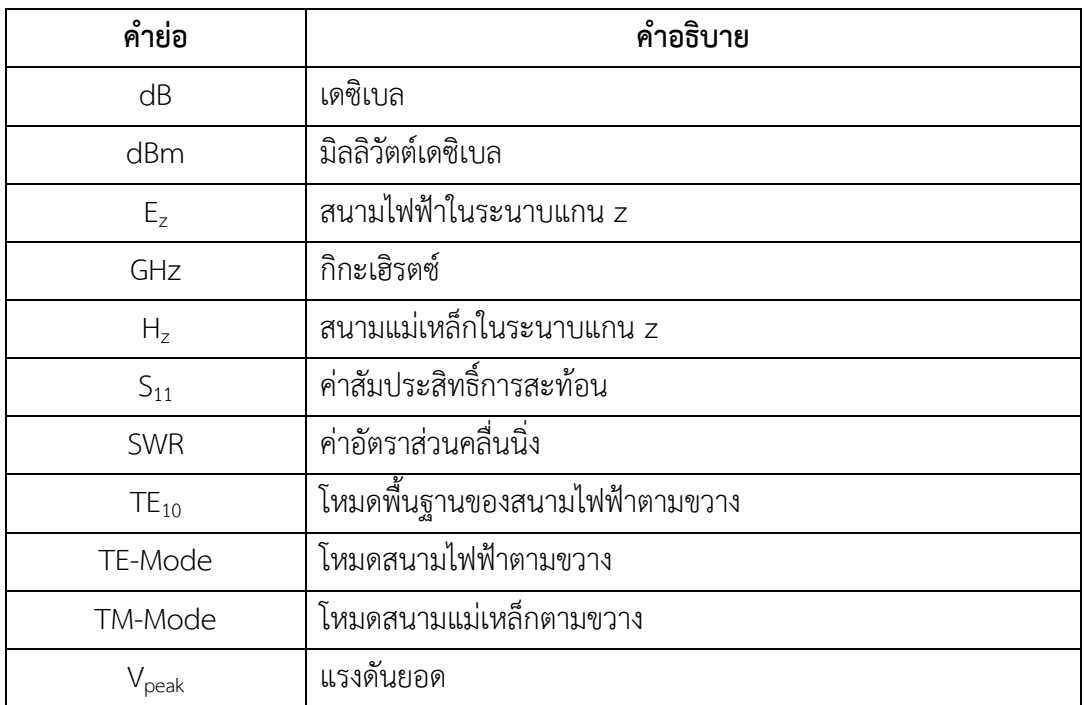

**บทที่ 1 บทนํา**

### **1.1 ที่มาและความสําคญของโครงงาน ั**

ปัจจุบันสายอากาศที่ใช้ในการแพร่กระจายสัญญาณวิทยุโทรทัศน์มีการใช้งานอย่างแพร่หลาย โดยสายอากาศส่วนใหญ่เป็นสายอากาศที่รองรับกําลังงานสูง ซึ่งภายในห้องปฏิบัติการวิศวกรรม โทรคมนาคมยังต้องการเครื่องผลิตความถี่วิทยุกําลังส่งสูงเพื่อใช้ในทดสอบการรองรับและการทนทานต่อ กําลังงานสูงของสายอากาศ

 ในส่วนของสายอากาศแบบปากแตรนิยมใช้งานกับย่านความถี่ไมโครเวฟ เพราะมีคุณสมบัติที่เป็น ้จุดเด่นคือ สภาพเจาะจงทิศทางสูง มีอัตราขยายสูงและมีอัตราส่วนคลื่นนิ่งต่ำ นอกจากนี้ยังให้ความกว้าง แถบค่อนข้างกว้าง สามารถออกแบบและสร้างได้โดยง่าย จากข้อดีของสายอากาศปากแตร จึงมีงานวิจัยที่ สนใจการใช้สายอากาศปากแตร เพื่อทดสอบสายอากาศต่าง ๆ รวมถึงสายอากาศที่ใช้ในการแพร่กระจาย สัญญาณวิทยุโทรทัศน์ด้วย อย่างไรก็ตามเครื่องส่งกําลังงานสูงที่มีการผลิตออกมาขายตามท้องตลาดยังมี ราคาค่อนข้างสูง ดังนั้นโครงงานนี้จึงเสนอเครื่องส่งความถี่วิทยุ 2.45 กิกะเฮิรตซ์ กำลังงานสูง ทำงาน ร่วมกับสายอากาศปากแตร เพื่อใช้ในการทดสอบการรองรับและการทนทานต่อกําลังงานสูงของ สายอากาศ

### **1.2 วัตถุประสงค์ของโครงงาน**

1.2.1 สามารถสร้างเครื่องส่งความถี่วิทยุกำลังงานสูงที่ความถี่ 2.45 กิกะเฮิรตซ์ กำลังส่งมากกว่า 700 วัตต์ได้

1.2.2 สามารถออกแบบและสร้างสายอากาศแบบปากแตรทรงพีระมิดได้

### **1.3 ขอบเขตของโครงงาน**

1.3.1 ออกแบบและสร้างโพรงสําหรับเชื่อมต่อกับส่วนกําเนิดคลื่นเพื่อส่งความถี่วิทยุกําลังงานสูง

1.3.2 ทดสอบการแมตช์ชิ่งอิมพิแดนซ์และกําลังส่งของโพรง

1.3.3 ออกแบบและสร้างสายอากาศปากแตรทรงพีระมิด

1.3.4 ทดสอบการแมตช์ชิ่งอิมพิแดนซ์และแบบรูปการแผ่กระจายกําลังงานของสายอากาศ ปากแตรทรงพีระมิด

1.3.5 ทดสอบกําลังส่งของเครื่องส่งโดยใช้สายอากาศปากแตรทรงพีระมิดเปรียบเทียบกับ สายอากาศโมโนโพล

## **1.4 ประโยชน์ที่คาดว่าจะได้รบั**

1.4.1 ได้เครื่องส่งความถี่วิทยุ 2.45 กิกะเฮิรตซ์กําลังสูง

1.4.2 ได้สายอากาศแบบปากแตรทํางานที่ความถี่ 2.45 กิกะเฮิรตซ์ซึ่งสามารถนําไปใช้งาน ร่วมกับโพรงที่ออกแบบได้

## **บทที่ 2 ทฤษฎีที่เกี่ยวข้อง**

### **2.1 ทฤษฎี**

### **2.1.1 ส่วนกําเนิดคลื่น (Magnetron)**

 หลอดแมกนีตรอน (Magnetron) เป็นแหล่งกําเนิดคลื่นไมโครเวฟความถี่ 2.45 กิกะเฮริซ์ จะมีลักษณะโดยทั่วไปแสดงดังรูปที่ 2.1 และรูปที่ 2.2 ซึ่งประกอบด้วยไส้หลอด (Filament) คาโทด (Cathode) ซึ่งเป็นขั้วใดขั้วหนึ่งของไส้หลอด และถูกบรรจุอยู่ในช่องสุญญากาศซึ่งส่วนของผนังรอบ ๆ จะทําหน้าที่เป็นขั้วอาโนด (Anode) คลื่นไมโครเวฟที่ถูกกําเนิดขึ้นจะถูกส่งออกมาภายนอกโดยผ่าน สายอากาศที่มีลักษณะเป็นโพรบ (Probe Antenna)

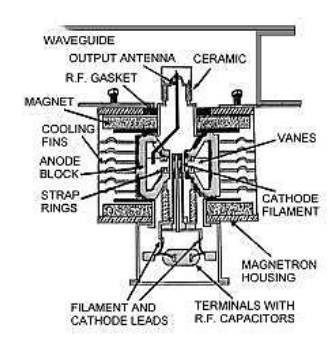

**รูปท 2.1 ี่** ส่วนประกอบต่าง ๆ ของหลอดแมกนีตรอน

**ที่มา:** พิชญา ชัยปัญญา; และ อภิญญา อินทร์นอก. (2550). เครื่องส่งความถี่วิทยุ 2.45 กิกะเฮิรตซ์กําลัง งานสูง.

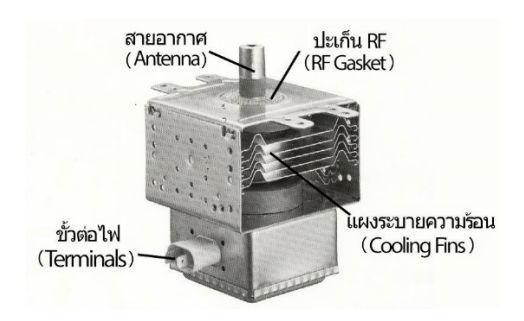

### **รูปท 2.2 ี่** หลอดแมกนีตรอน

ี **ที่มา:** พิชญา ชัยปัญญา; และ อภิญญา อินทร์นอก. (2550). เครื่องส่งความถี่วิทยุ 2.45 กิกะเฮิรตซ์ กำลัง งานสูง.

 ในการทํางานของแมกนีตรอนนั้น แมกนีตรอนจะถูกจ่ายด้วยไฟฟ้ากระแสสลับแรงดันต่ํา ประมาณ 3-4 โวลต์กระแส 10 แอมแปร์ที่ไส้หลอด ซึ่งจะทําให้ไส้หลอดร้อนและปล่อยอิเลคตรอนออกมา และเมื่อจ่ายไฟฟ้าแรงดันสูงไปที่ขั้วใดขั้วหนึ่งของไส้หลอดซึ่งทําหน้าที่เป็นคาโทดเทียบกับขั้วอาโนด ก็จะ ทําให้อิเล็กตรอนถูกบังคับให้เคลื่อนที่ภายใต้อิทธิพลของสนามไฟฟ้าและสนามแม่เหล็กถาวร และเมื่อ ความต่างศักย์มีค่าสูงจนถึงค่าหนึ่งก็จะทําให้หลอดแมกนีตรอนสามารถปล่อยคลื่นไมโครเวฟออกมาได้ โดยความถี่ของคลื่นไมโครเวฟจะถูกกําหนดด้วยโครงสร้างภายในของช่องสุญญากาศระหว่างขั้วคาโทดกับ ขั้วอาโนด ซึ่งทําให้มีความเหมาะที่จะทําให้หลอดแมกนีตรอสามารถกําเนิดคลื่นออกมาที่ความถี่ 2.45 กิ กะเฮิรตซ์ในขณะที่จ่ายไฟฟ้าแรงดันต่ํา 3-4 โวลต์กระแส 10 เเอมแปร์ให้กับไส้หลอดอยู่นั้น แรงดัน ไฟฟ้าแรงสูงที่จ่ายให้อาโนดและคาโทดจะต้องมีค่าสูงประมาณ -4000 โวลต์จึงจะทําให้หลอดแมกนีตรอน ปล่อยคลื่นไมโครเวฟออกมาได้เตาไมโครเวฟโดยทั่วไปจะมีชุดจ่ายแรงดันไฟฟ้าแรงสูงซึ่งประกอบด้วย หม้อแปลงแบบแปลงขึ้น (Step Up Transformer) ซึ่งมีแรงดันด้านขดทุติยภูมิสูงสุด (V<sub>peak</sub>) ประมาณ 3,000 โวลต์ เมื่อจ่ายแรงดันไฟฟ้าด้านปฐมภูมิ 220 โวลต์และต่อเข้ากับไดโอดและตัวเก็บประจุใน ลักษณะวงจรทวีแรงดัน 2 เท่า ดังรูปที่ 2.3

 ในขณะที่ยังไม่ต่อชุดจ่ายแรงดันไฟฟ้านี้ให้แก่แมกนีตรอนจะสามารถวัดค่าแรงดันสูงสุดตรง ขาออกได้เท่ากับ –6,000 โวลต์ ซึ่งเป็นไปตามคณสมบัติของวงจรทวีแรงดัน โดยจะมีลักษณะเป็นพัลส์ ความถี่ 50 เฮิร์ต ดังแสดงในรูปที่ 2.4

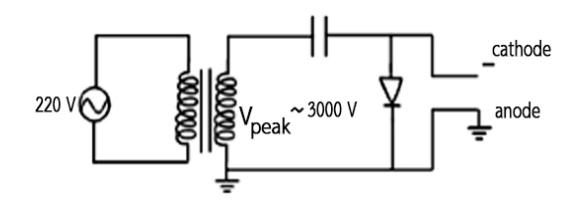

- **รูปท 2.3 ี่** วงจรจ่ายแรงดันไฟฟ้าให้กับแมกนีตรอน ซึ่งเพิ่มแรงดันเป็นสองเท่าโดยใช้ไดโอดและตัวเก็บ ประจุไฟฟ้าแรงสูง
- **ที่มา:** พิชญา ชัยปัญญา; และ อภิญญา อินทร์นอก. (2550). เครื่องส่งความถี่วิทยุ 2.45 กิกะเฮิรตซ์กําลัง งานสูง.

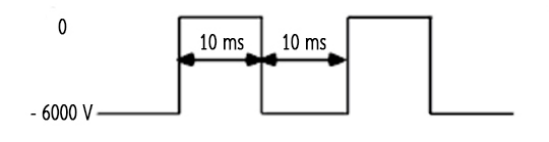

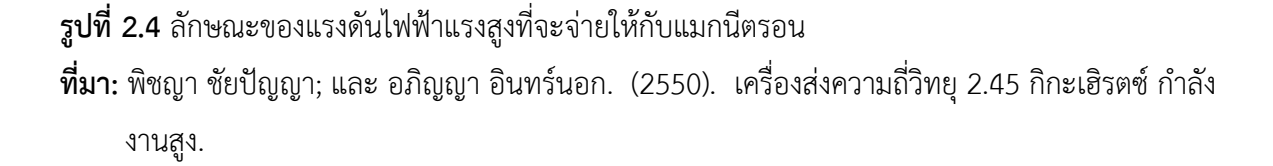

้สำหรับลักษณะการทำงานของวงจรทวีแรงดันในรูปที่ 2.4 คือ ขณะที่แรงดันไฟฟ้าขาออก ของหม้อแปลงมีค่าเป็นบวก (V<sub>peak</sub> เท่ากับ 3,000 โวลต์) ไดโอดจะนำกระแส และตัวเก็บประจุจะทำการ ประจุกระแสไว้ในขณะที่แรงดันที่ตกคร่อมคาโทดและอาโนดมีค่าเป็นศูนย์และเมื่อแรงดันไฟฟ้าขาออก ของหม้อแปลงเปลี่ยนเป็นลบไดโอดก็จะหยุดนํากระแสซึ่งจะมีผลทําให้แรงดันไฟฟ้าที่ตกคร่อมคาโทดและ อาโนดเป็นแรงดันไฟฟ้ารวมของแรงดันไฟฟ้าของตัวเก็บประจุและแรงดันไฟฟ้าของหม้อแปลงซึ่งเท่ากับ –6,000 โวลต์เมื่อต่อวงจรจ่ายแรงดันไฟฟ้าดังแสดงในรูปที่ 2.3 เข้ากับแมกนีตรอน แรงดันไฟฟ้าที่ตก คร่อมอาโนดและคาโทดจะลดเหลือ –4,000 โวลต์ดังรูปที่ 2.5 ซึ่งแรงดันไฟฟ้าผลต่างประมาณ –2,000 โวลต์จะเปลี่ยนเป็นกําลังของคลื่นไมโครเวฟสูงสุดที่ถูกส่งออกมา ซึ่งคลื่นไมโครเวฟที่ถูกส่งออกมาจะมี ลักษณะเป็นพัลส์เช่นเดียวกับรูปที่ 2.6

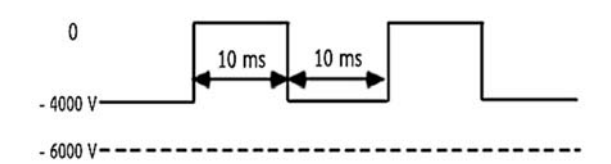

**รูปที่ 2.5** ลักษณะแรงดันไฟฟ้าที่ตกคร่อมแมกนีตรอนจะมีค่าคงที่เท่ากับ -4000 โวลต์ ี **ที่มา:** พิชญา ชัยปัญญา; และ อภิญญา อินทร์นอก. (2550). เครื่องส่งความถี่วิทยุ 2.45 กิกะเฮิรตซ์ กำลัง งานสูง.

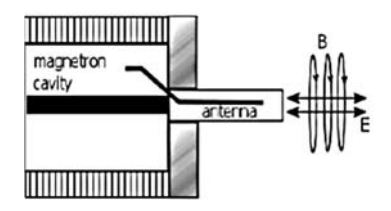

**รูปที่ 2.6** ลักษณะคลื่นไมโครเวฟที่ถูกส่งออกมาจากสายอากาศที่ปลายแมกนีตรอนเมื่อส่งคลื่นไมโครเวฟ **ที่มา:** พิชญา ชัยปัญญา; และ อภิญญา อินทร์นอก. (2550). เครื่องส่งความถี่วิทยุ 2.45 กิกะเฮิรตซ์กําลัง งานสูง.

**2.1.2 การแพร่กระจายคลื่น (Wave Propagation)** 

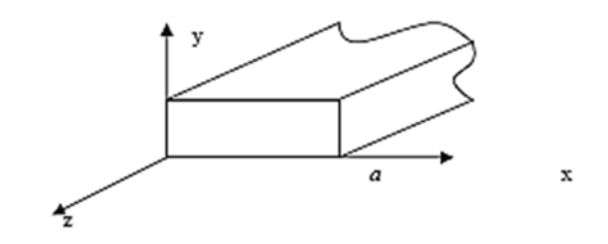

**รูปที่ 2.7** ท่อนำคลื่นรูปสี่เหลี่ยมมุมฉาก ซึ่งใช้พิกัดฉากในการวิเคราะห์

**ที่มา:** พิชญา ชัยปัญญา; และ อภิญญา อินทร์นอก. (2550). เครื่องส่งความถี่วิทยุ 2.45 กิกะเฮิรตซ์กําลัง งานสูง.

 2.1.2.1 โหมดสนามไฟฟ้าตามขวาง (Transverse Electric Mode: TE-Mode) สนามไฟฟ้า จะอยู่ในระนาบที่ตั้งฉากกับทิศทางของการแพร่กระจายคลื่น แต่จะมีสนามแม่เหล็กอยู่ในทิศทางเดียวกับ ทิศทางของการแพร่กระจายคลื่น (E<sub>z</sub> = 0, H<sub>z</sub> ≠ 0)

 2.1.2.2 โหมดสนามแม่เหล็กตามขวาง (Transverse Magnetic Mode: TM-Mode) สนามแม่เหล็กจะอยู่ในระนาบที่ตั้งฉากกับทิศทางของการแพร่กระจายคลื่น แต่จะมีสนามไฟฟ้าอยู่ใน ทิศทางเดียวกับทิศทางของการแพร่กระจายคลื่น (H<sub>z</sub> = 0, E<sub>z</sub> ≠ 0)

เมื่อส่งคลื่นไมโครเวฟดังกล่าวผ่านท่อนําคลื่นรูปสี่เหลี่ยม (Rectangular Waveguide) โดยเลือกโหมดของ การส่งให้เป็น TE<sub>10</sub> จะได้คลื่นภายในท่อนำคลื่น มีลักษณะดังรูปที่ 2.8

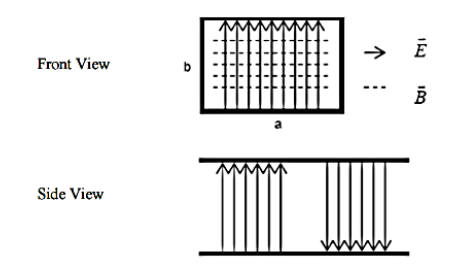

 $\boldsymbol{v}_3$ ปที่ 2.8 ลักษณะของสนามแม่เหล็กไฟฟ้าของโหมด TE<sub>10</sub>

**ที่มา:** พิชญา ชัยปัญญา; และ อภิญญา อินทร์นอก. (2550). เครื่องส่งความถี่วิทยุ 2.45 กิกะเฮิรตซ์กําลัง งานสูง.

#### **2.1.3 สายอากาศปากแตร (Horn Antenna)**

 สายอากาศปากแตรเป็นสายอากาศแบบอะเพอร์เจอร์ (Aperture Antenna) ที่มีการปล่อย พลังงานคลื่นแม่เหล็กไฟฟ้าผ่านออกมาจากอะเพอร์เจอร์หรือช่องเปิดของสายอากาศ ซึ่งจะมีลักษณะที่ ใกล้เคียงกับการทํางานของเครื่องขยายเสียงที่เรียกว่าเมกะโฟน (Megaphone) หรือไมโครโฟน (Microphone) แบบที่มีตัวสะท้อนพาราโบลา ในกรณีที่ใช้สายอากาศปากแตรทำหน้าที่ในการรับสัญญาณ ้อะเพอร์เจอร์จะถูกใช้สำหรับรับสัญญาณคลื่นแม่เหล็กไฟฟ้า ในการออกแบบสายอากาศปากแตรให้มี ความกว้างแถบมากขึ้นนั้น สามารถทําได้โดยการกาง (Flaring) ส่วนของปากแตรให้มีลักษณะตามการ เปลี่ยนแปลงของสนามเอกซ์โปเนนเชียล ซึ่งสายอากาศปากแตรรูปสี่เหลี่ยมมุมฉาก (Rectangular Horn Antenna) นิยมใช้งานกับความถี่ย่านไมโครเวฟ เนื่องจากมีคุณสมบัติที่เป็นจุดเด่น คือ มีอัตราขยายสูง และมีค่าอัตราส่วนคลื่นนิ่งต่ํา นอกจากนี้ยังให้ความกว้างแถบค่อนข้างกว้าง สามารถออกแบบและสร้างได้ โดยง่าย สายอากาศปากแตรรูปสี่เหลี่ยมมุมฉากถูกแบ่งออกเป็น 3 รูปแบบหลัก ได้แก่ ปากแตรแบบ เซกเตอร์ระนาบสนามแม่เหล็ก (H-Plane Sectoral Horn) ปากแตรแบบเซกเตอร์ระนาบสนามไฟฟ้า (E-Plane Sectoral Horn) และปากแตรทรงพีระมิด แสดงดังรูปที่ 2.9, 2.10 และ 2.11 ตามลําดับ

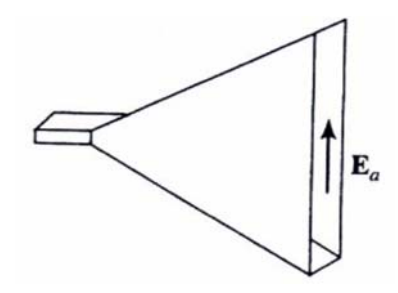

**รูปที่ 2.9** ปากแตรแบบเซกเตอร์ระนาบสนามแม่เหล็ก **ที่มา:** รังสรรค์วงศ์สรรค์. (2555). วิศวกรรมสายอากาศ.

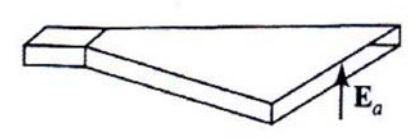

**รูปที่ 2.10** ปากแตรแบบเซกเตอร์ระนาบสนามไฟฟ้า **ที่มา:** รังสรรค์วงศ์สรรค์. (2555). วิศวกรรมสายอากาศ.

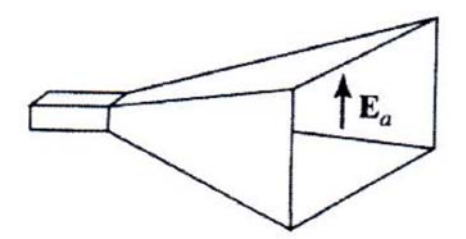

**รูปที่ 2.11** ปากแตรทรงพีระมิด **ที่มา:** รังสรรค์วงศ์สรรค์. (2555). วิศวกรรมสายอากาศ.

้สำหรับการป้อนกำลังงานให้แก่สายอากาศปากแตรนั้น จะใช้ท่อนำคลื่น (Waveguide) ซึ่ง เป็นสายส่งสัญญาณชนิดหนึ่งมีลักษณะการทํางานคล้ายกับสายโคแอกเชียลที่ไม่มีตัวนําตรงกลาง โดยทั่วไปจะมีลักษณะเป็นท่อกลม หรือท่อเหลี่ยมขึ้นอยู่กับลักษณะการนำไปใช้งานแสดงดังรูปที่ 2.12 ท่อนำคลื่นนิยมทำมาจากทองแดงหรืออะลูมิเนียม และผิวด้านในฉาบด้วยเงินเพื่อให้มีคุณสมบัติเป็นตัวนำ ที่ดีใช้สําหรับการส่งผ่านกําลังงานจากจุดป้อน คือสายอากาศไดโพลขนาดเล็ก (Short Dipole) ไปยัง สายอากาศปากแตร รูปที่ 2.13 แสดงสายอากาศปากแตรรูปสี่เหลี่ยมมุมฉากที่ต่อด้วยท่อนําคลื่นแบบท่อ เหลี่ยมซึ่งภายในมีสายอากาศไดโพลขนาดเล็กเป็นจุดป้อนและระยะห่างในการออกแบบจุดป้อน โดยที่  $\lambda_{\rm e}$ คือ ความยาวคลื่นของสัญญาณในท่อ (Wavelength Of The Signal In The Guide) และ  $\lambda_0$  คือ ความ ยาวคลื่นในอากาศว่าง (Wavelength In Freespace)

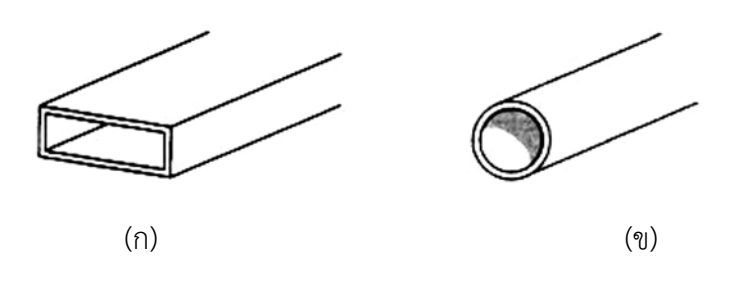

**รูปท 2.12 ี่** ลักษณะของท่อนําคลื่นแบบ (ก) ท่อเหลี่ยมและ (ข) ท่อกลม **ที่มา:** รังสรรค์วงศ์สรรค์. (2555). วิศวกรรมสายอากาศ.

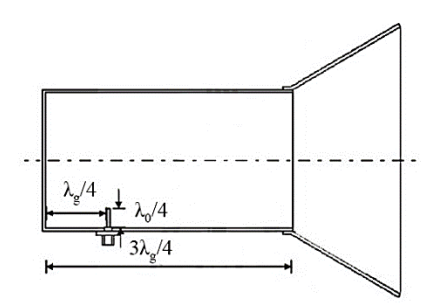

**รูปท 2.13 ี่** สายอากาศปากแตรต่อด้วยท่อนําคลื่นที่มีสายอากาศไดโพลขนาดเล็กเป็นจุดป้อนสัญญาณ **ที่มา:** รังสรรค์วงศ์สรรค์. (2555). วิศวกรรมสายอากาศ.

#### **2.1.4 การคํานวณหาค่าอัตราขยายและกาลํ ังของสายอากาศ**

สําหรับการคํานวณหาค่าอัตราขยายและกําลังของสายอากาศจะใช้สมการการส่งผ่านของ ฟริส (Friis Transmission Equation) เป็นสมการพื้นฐานในการคํานวณหาค่าอัตราขยายและกําลังของ สายอากาศ โดยสมการการส่งผ่านของฟริสที่นํามาใช้ดังสมการที่ 2.1

$$
P_r(dB) - P_t(dB) = G_r(dB) + G_t(dB) + 10\log\left(\frac{\lambda}{4\pi R}\right)^2\tag{2.1}
$$

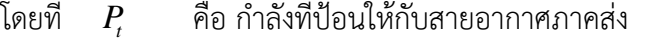

- $P_{r}$  คือ กำลังที่รับได้จากสายอากาศภาครับ
- $G$  คือ อัตราขยายของสายอากาศภาคส่ง
- $G_{\!\scriptscriptstyle r}$  คือ อัตราขยายของสายอากาศภาครับ
- *<sup>R</sup>* คือ ระยะห่างระหว่างสายอากาศภาคส่งและสายอากาศภาครับ

#### **2.1.5 หลักการปรับอิมพีแดนซ์ของคลื่นแบบใช้สกรู 3 ตัว (Three Screws Method)**

ในการปรับค่าอิมพแดนซ์ให้เกิดการแมตซ์มีค่าตัวแปรที่สําคัญคือ ค่าซัสเซปแทนซ์ในสายนํา ้สัญญาณหรือท่อนำคลื่นโดยค่าซัสเซปแทนซ์นี้มีผลมากจากการติดตั้งวงจรสตับหรือติดตั้งสกรู ซึ่งนิยม นํามาใช้ในการทําการแมตซ์ชิ่งอิมพิแดนซ์

้วิธี 3 สกรู ถูกนำมาใช้ในการปรับอิมพิแดนซ์ของท่อนำคลื่น โดยในการเจาะสกรูแต่ละตัวต้องมี ระยะห่าง  $k\lambda_{_g}$ เมื่อ $\,$ k มีค่าเท่ากับ  $\frac{1}{4}$  $\frac{1}{4}$  หรือ  $\frac{3}{8}$ – และ 2 ศือความยาวคลื่นโดยสามารถปรับค่าความลึก<br>8 ของสกรูแต่ละตัวได้เพื่อให้ได้ค่าอิมพิแดนซ์ที่เกิดการแมตซ์กับโหลดที่ต้องการ

$$
\begin{array}{|c|c|c|}\n\hline\n+ k\lambda_{g} & \rightarrow & \rightarrow & \\
\hline\n\end{array}
$$

**รูปที่ 2.14** แสดงระยะห่างระหว่างสกรู

### **2.2 งานวิจัยที่เกี่ยวข้อง**

้จากงานวิจัยของ พิชญา ชัยปัญญา และ อภิญญา อินทร์นอก ได้นำเสนอเครื่องส่งกำลังงานโดย ใช้หลอดแมกนีตรอนความถี่ 2.45 กิกะเฮิรตซ์ กำลังงานสูงสุดไม่ต่ำกว่า 700 วัตต์ ซึ่งมีการเชื่อมต่อ สัญญาณไปยังสายนําสัญญาณแบบแกนร่วมโดยใช้วงจรเชื่อมต่อแบบโพรงกับสายอากาศภายนอกและ ประกอบลงแท่นมาตรฐานเพื่อพร้อมใช้งาน และทําการทดสอบวัดแรงดันและกําลังส่งเพื่อให้ส่งได้ที่กําลัง ี่ สูงสุดไม่ต่ำกว่า 700 วัตต์ โดยกำลังงานสูงสุดของงานวิจัยนี้คือ 806.31 วัตต์ ซึ่งตรงตามวัตถุประสงค์ อย่างไรก็ตามสายอากาศที่ใช้เป็นสายอากาศโมโนโพลซึ่งไม่สามารถรองรับกําลังงานที่มีค่าสูง

 ส่วนงานวิจัยของ Akinori Oda, Hironori Sawahara, Mai Ishiba, Kimiya Komurasaki and Yoshihiro Arakawa ได้นําเสนอระบบติดตามเครื่องบินโดยเลือกใช้สายอากาศปากแตร (Horn Antenna) ในการส่งคลื่นเพื่อติดตามตำแหน่งของเครื่องบิน เพราะมีกำลังส่งเสถียรภาพและอัตราการขยายสูง ทาง ้ผู้เสนอโครงงานได้เห็นถึงข้อดีของสายอากาศแบบปากแตร จึงนำมาประยุกต์ใช้ในโครงงานนี้

## **บทที่ 3 วิธีการดําเนินงาน**

 เนื้อหาในบทนี้จะแสดงถึงการออกแบบเครื่องส่งความถี่วิทยุกําลังสูง ซึ่งมีส่วนประกอบสําคัญคือ โพรง รวมถึงการออกแบบและจําลองโครงสร้างของสายอากาศปากแตรทรงพีระมิด

#### **3.1 การออกแบบโพรง (Cavity)**

โดยส่วนใหญ่ท่อนำคลื่นและอุปกรณ์ต่าง ๆ ที่ใช้กันอยู่ในอุตสาหกรรมมักจะทำจากอะลูมิเนียม เนื่องจากมีข้อดีคือไม่เกิดสนิมและอัตราการลดทอนมีค่าต่ํา ดังแสดงในตารางที่ 3.1 ซึ่งค่าอัตราการ ลดทอนเป็นตัวบอกถึงค่าการสูญเสียที่บริเวณผิวของโลหะ สามารถพิจารณาได้จาก

$$
\alpha_c = \frac{1}{\eta b} \left[ \frac{\pi f \mu}{\sigma \left( 1 - \left( \frac{f_c}{f} \right)^2 \right)} \right] \left[ 1 + \frac{2b}{a} \left( \frac{f_c}{f} \right)^2 \right]
$$
(3.1)

- เมื่อ *<sup>c</sup>* คือค่าอัตราการลดทอน (dB/m)
	- $\eta$  คือค่าอิมพีแดนซ์จริงของวัสดุไดอิเล็กตริก
	- *a* คือความกว้างของโพรง
	- *b* คือความสูงของโพรง
	- $\sigma$  คือค่าสภาพนำไฟฟ้า
	- $f_c$  คือความถี่ตัด

**ตารางที่ 3.1** ค่าการลดทอน (Attenuation) และ ค่าการสูญเสียกําลังงาน (Power Loss) ของโลหะชนิด ต่าง ๆ ที่ความถี่ 2.45 กิกะเฮิรตซ์

| พารามิเตอร์                                     | ขนาดของโพรง<br>$a \times b$ (มิลลิเมตร) | ทองแดง              | อะลูมิเนียม                                 | เหล็กกล้า<br>ไร้สนิม  |
|-------------------------------------------------|-----------------------------------------|---------------------|---------------------------------------------|-----------------------|
| ีสภาพนำไฟฟ้า (โอห์ม/เมตร)                       | n/a                                     | $5.5 \times 10^{7}$ | $3.0 \times 10^{7}$                         | $1.4 \times 10^{6}$   |
| อัตราการลดทอน (เดซิเบล/เมตร)                    | $86 \times 43$                          |                     | $2.28 \times 10^{-2}$ 3.09 $\times 10^{-2}$ | $1.43 \times 10^{-1}$ |
| กำลังสูญเสีย (วัตต์/เมตร)<br>ู ที่ 25 กิโลวัตต์ | $86 \times 43$                          | 132                 | 178                                         | 837                   |

**์ที่มา:** พิชญา ชัยปัญญา; และ อภิญญา อินทร์นอก. (2550). เครื่องส่งความถี่วิทยุ 2.45 กิกะเฮิรตซ์ กำลัง งานสูง.

จากการคำนวณความถี่ต่ำสุดของคลื่นไมโครเวฟ (Cut-Off Frequency,  $\,f_c$ ) ที่สามารถส่งผ่าน ไปตามท่อนำคลื่นในโหมด TE $_{\rm 10}$ นั้น สามารถคำนวณได้จาก

$$
(f_r)_{10}^{TE} = \frac{3 \times 10^8}{2a} \sqrt{\left(\frac{1}{a}\right)^2 + \left(\frac{1}{c}\right)^2} \tag{3.2}
$$

$$
Q_{10}^{TE} = \frac{\pi \eta}{2R_s} \left[ \frac{b(a+c)^{3/2}}{ac(a^2+c^2)+2b(a^3+c^3)} \right]
$$
(3.3)

$$
R_s = \sqrt{\frac{\omega_r \mu}{2\sigma}}
$$
 (3.4)

$$
= \sqrt{\frac{2\pi (2.45 \times 10^{9}) \times (4\pi \times 10^{-7})}{2 (0.37 \times 10^{8})}} = 2.7 \times 10^{-8}
$$

โดย

$$
f = 2.45GHz
$$
  
\n
$$
\rho = 0.37 \times 10^8
$$
  
\n
$$
f_c = \frac{3 \times 10^8}{2a}
$$
\n(3.5)

ความหนาของอะลูมิเนียมหาได้จาก

$$
\delta = \sqrt{\frac{2}{\omega \mu \sigma}} = \sqrt{\frac{2}{2\pi (2.45 \times 10^9) \times (4\pi \times 10^{-7}) \times (0.37 \times 10^8)}}
$$
(3.6)

$$
=1.67\times10^{-4} \, cm
$$

ต้องใช้ความหนาของอะลูมิเนียมอย่างน้อย  $1.67\times 10^{-4}$  เซนติเมตร

| ความถี่ (กิกะเฮิรตซ์) | Q                      | $a$ (เมตร) | (เมตร)<br>$\mathfrak b$ | $c$ (เมตร) |
|-----------------------|------------------------|------------|-------------------------|------------|
| 2.00                  | $1.1417 \times 10^{6}$ | 0.075      | 0.0375                  | 0.106      |
| 2.05                  | $1.1174 \times 10^{6}$ | 0.0732     | 0.0732                  | 0.1118     |
| 2.10                  | $1.0921 \times 10^6$   | 0.0714     | 0.0357                  | 0.1189     |
| 2.15                  | $1.0658 \times 10^6$   | 0.0698     | 0.0349                  | 0.1277     |
| 2.20                  | $1.0385 \times 10^6$   | 0.0628     | 0.0341                  | 0.1391     |
| 2.25                  | $1.0103 \times 10^6$   | 0.0667     | 0.033                   | 0.1547     |
| 2.30                  | $9.8119 \times 10^{5}$ | 0.0652     | 0.0326                  | 0.1777     |
| 2.35                  | $9.8118 \times 10^{5}$ | 0.0638     | 0.0319                  | 0.2165     |
| 2.40                  | $9.1975 \times 10^{5}$ | 0.0313     | 0.0313                  | 0.3046     |
| 2.45                  | <b>NaN</b>             | 0.0612     | 0.0612                  | $\infty$   |

**ตารางที่ 3.2** หาความถี่ตัดที่ให้ประสิทธิภาพสูงสุด

จากตารางที่ 3.1 เมื่อพิจารณาค่าสภาพนําไฟฟ้า ค่าอัตราการลดทอนและค่ากําลังสูญเสียที่ 25 กิโลวัตต์จึงเลือกใช้อะลูมิเนียมในการสร้างโพรง ซึ่งนอกจากอะลูมิเนียมมีค่าการลดทอนและสูญเสียกําลัง งานต่ําแล้วอะลูมิเนียมยังเป็นวัสดุที่มีน้ําหนักเบาและสามารถหาได้ง่าย และสามารถสรุปขนาดของโพรง รวมถึงประสิทธิ์ภาพของโพรงที่ความถี่ต่าง ๆ ได้ดังตารางที่ 3.2

หลังจากเลือกวัสดุในการสร้างโพรงแล้วขั้นตอนต่อไปจะเป็นการออกแบบขนาดของโพรงโดย สามารถพิจารณาจากตารางที่ 3.2 ซึ่งตารางที่ 3.2 ค่า *Q* แสดงถึงประสิทธิภาพของโพรง ค่า *a* คือ ความกว้างของโพรง *<sup>b</sup>* คือ ความสูงของโพรงและ *c* คือ ความยาวของโพรง เมื่อพิจารณาที่ความถี่ตัด 2.45 กิกะเฮิรตซ์พบว่าไม่สามารถทําการออกแบบโพรงได้เนื่องจากมีค่าความยาว *c* เท่ากับ ∞ ดังนั้นจึง เลือกค่าความถี่ตัดที่ทำให้ได้ประสิทธิภาพสูงสุดคือที่ความถี่ 2.00 กิกะเฮิรตซ์ และทำการเปรียบเทียบ ประสิทธิภาพในการใช้งานจริง ซึ่งกําหนดให้ที่ความถี่ 2.45 กิกะเฮิรตซ์มีประสิทธิภาพร้อยละ 100 ทําให้ สามารถหาประสิทธิภาพที่ความถี่ 2.00 กิกะเฮิรตซ์ได้ดังนี้

$$
\frac{2.00GHz \times 100}{2.45GHz} = 81.63\tag{3.7}
$$

ดังนั้นขนาดของโพรงที่ความถี่ตัด 2.00 กิกะเฮิรตซ์มีความกว้าง *a* เท่ากับ 7.5 เซนติเมตร ความสูง *<sup>b</sup>* เท่ากับ 3.75 เซนติเมตร และความยาว *c* เท่ากับ 10.6 เซนติเมตร ซึ่งในท้องตลาดมีท่อ อะลูมิเนียมขนาดหน้าตัดกว้าง 7.5 เซนติเมตร ยาว 11 เซนติเมตร และสูง 4.0 เซนติเมตร หนา 1 มิลลิเมตร เป็นขนาดมาตรฐานที่มีจําหน่ายโดยทั่วไปดังนั้นจึงเลือกใช้อะลูมิเนียมขนาด 7.5 เซนติเมตร  $\times$  4 เซนติเมตร  $\times$  10.6 เซนติเมตร เป็นวัสดุหลักของโพรง ซึ่งขนาดโครงสร้างของโพรงแสดงได้ ดังรูปที่ 3.1

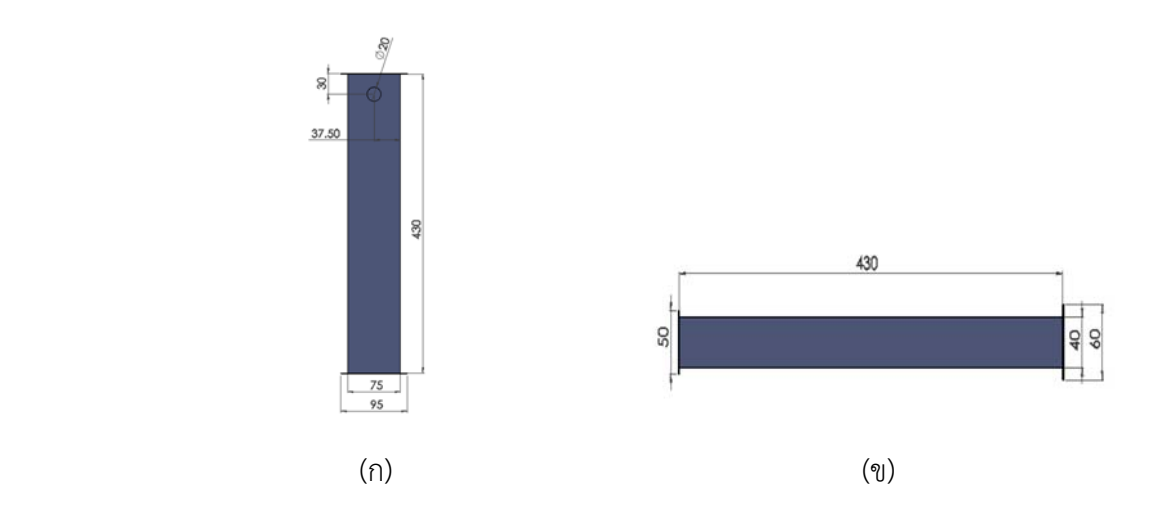

**รูปที่ 3.1** ขนาดของโพรงตาม (ก) ภาพด้านบน และ (ข) ภาพด้านข้างของโพรง **ที่มา:** พิชญา ชัยปัญญา; และ อภิญญา อินทร์นอก. (2550). เครื่องส่งความถี่วิทยุ 2.45 กิกะเฮิรตซ์กําลัง งานสูง.

#### **3.2 การปรบคั ่าอิมพีแดนซ์ของโพรง**

เนื่องจากโพรงอะลูมิเนียมที่ถูกสร้างตามการออกแบบดังแสดงในรูปที่ 3.1 ไม่ตรงตามการ คํานวณเนื่องจากเลือกใช้อะลูมิเนียมค่ามาตรฐานที่มีจําหน่ายจึงอาจทําให้เกิดการไม่แมตช์ของอิมพีแดนซ์ ตามความถี่ที่ต้องการ ดังนั้นจึงต้องทําการติดตั้งสกรูเพื่อปรับค่าอิมพีแดนซ์ของโพรงให้เกิดการแมตช์โดย จากค่าความยาวคลื่นที่ความถี่ 2.45 กิกะเฮิรตซ์มีค่าเท่ากับ 122.4 มิลลิเมตร ทําให้ทราบระยะห่าง ระหว่างจุดป้อนสัญญาณถึงสกรูตัวแรกซึ่งมีค่าเท่ากับความยาวคลื่นคือ 122.4 มิลลิเมตร และระยะจาก ปลายท่อถึงจุดป้อนสัญญาณมีความยาว 30.6 มิลลิเมตร ซึ่งมีความยาวเป็น  $\frac{1}{4}$ 4 ของความยาวคลื่น สําหรับ ระยะห่างของสกรูแต่ละตัวคือ  $\frac{3}{8}$ 8 ของความยาวคลื่น ซึ่งมีค่าเท่ากับ 4.59 เซนติเมตร สามารถแสดงรูป ระยะห่างของสกรูแต่ละตัวได้ดังรูปที่ 3.2 และขนาดของโพรงสามารถแสดงได้ดังรูปที่ 3.3

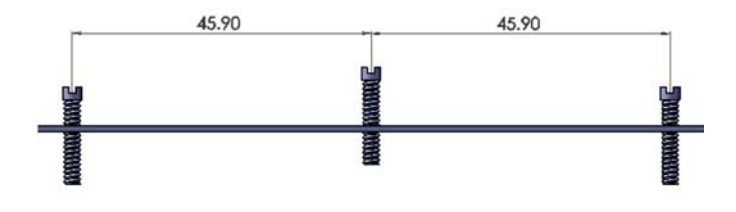

### **รูปที่ 3.2** ภาพแสดงระยะห่างระหว่างสกรูทั้ง 3 ตัว

**ที่มา:** พิชญา ชัยปัญญา; และ อภิญญา อินทร์นอก. (2550). เครื่องส่งความถี่วิทยุ 2.45 กิกะเฮิรตซ์กําลัง งานสูง.

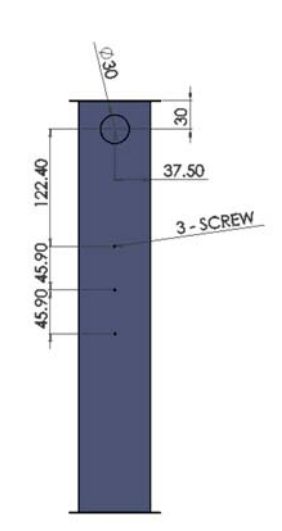

### **รูปที่ 3.3** ภาพแสดงการติดตั้งสกรูที่โพรง

**ที่มา:** พิชญา ชัยปัญญา; และ อภิญญา อินทร์นอก. (2550). เครื่องส่งความถี่วิทยุ 2.45 กิกะเฮิรตซ์กําลัง งานสูง.

#### **3.3 การออกแบบและสรางสายอากาศปากแตรทรงพ ้ ีระมิด**

สายอากาศปากแตรทรงพีระมิด นิยมใช้เป็นสายอากาศมาตรฐานในการวัดอัตราขยายเทียบกับ สายอากาศชนิดอื่น ๆ พารามิเตอร์ที่สําคัญในการออกแบบสายอากาศปากแตรทรงพีระมิดคือ ค่าอัตราขยาย ค่าขนาดของท่อนําคลื่นที่ใช้ในการป้อนสัญญาณ ( *a* ,*b* ) และพารามิเตอร์อื่น ๆ เพื่อ กำหนดขนาดต่าง ๆ ของสายอากาศปากแตรคือ ( $a_{\!\scriptscriptstyle 1},\, b_{\!\scriptscriptstyle 1},\, \rho_{\!\scriptscriptstyle e},\, \rho_{\!\scriptscriptstyle h},\, P_{\!\scriptscriptstyle e}, P_{\!\scriptscriptstyle h}$ ) ซึ่งแสดงดังรูปที่ 3.4 ถึง 3.6

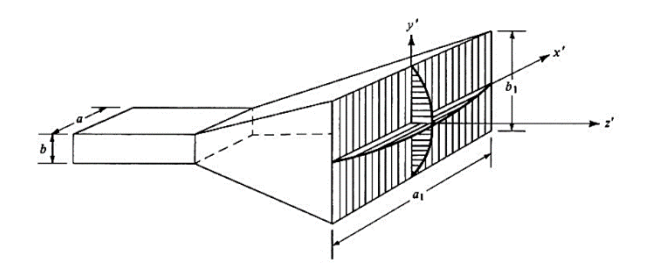

**รูปท 3.4 ี่** สายอากาศปากแตรทรงพีระมิด

**ที่มา:** Balanis, Constantine A. (2005). Antenna Theory Analysis and Design. p. 770.

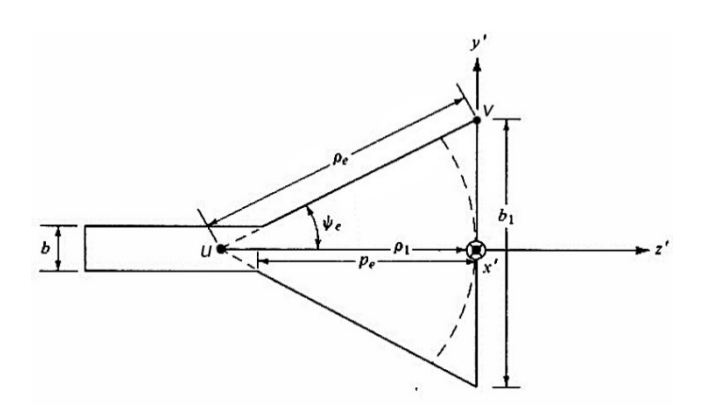

**รูปท 3.5 ี่** มุมมองในระนาบสนามไฟฟ้าของสายอากาศปากแตร **ที่มา:** Balanis, Constantine A. (2005). Antenna Theory Analysis and Design. p. 770.

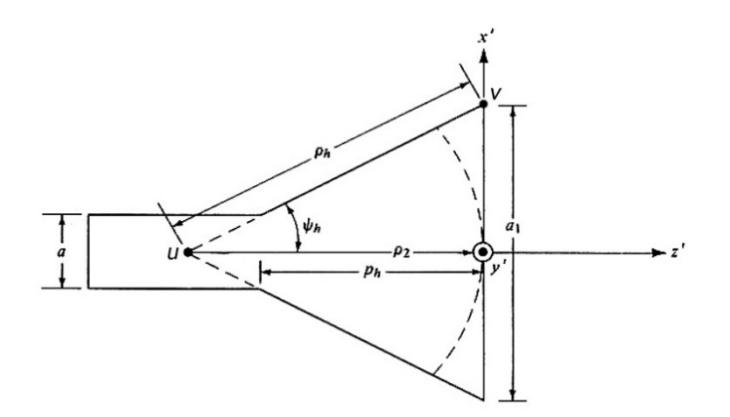

**รูปท 3.6 ี่** มุมมองในระนาบสนามแม่เหล็กของสายอากาศปากแตร **ที่มา:** Balanis, Constantine A. (2005). Antenna Theory Analysis and Design. p. 770.

ลักษณะทั่วไปของสายอากาศปากแตรทรงพีระมิด ขนาด  $\,\rho_{\!e}$  ในรูปที่ 3.5 สามารถหาได้จาก

$$
P_e = (b_1 - b) \left[ \left( \frac{\rho_e}{b_1} \right)^2 - \frac{1}{4} \right]^{1/2}
$$
\n(3.8)

เมื่อ *Pe* คือ ระยะห่างระหว่างปลายท่อนําคลื่นกับปลายปากแตรในมุมมองระนาบ สนามไฟฟ้า

- $b$  คือ ความสูงของท่อนำคลื่น
- $b_{\rm i}$  คือ ความสูงของปลายสายอากาศปากแตร
- $\rho_{\scriptscriptstyle e}$  คือ ระยะห่างจุด u และ  $\scriptstyle\rm v$
- ซึ่ง  $\rho_{\!e}$  ควรมีค่าเท่ากับ  $\rho_{\!n}$  ในรูปที่ 3.6 สามารถหาได้จากสมการ

$$
P_h = (a_1 - a) \left[ \left( \frac{\rho_h}{a_1} \right)^2 - \frac{1}{4} \right]^{1/2} \tag{3.9}
$$

- เมื่อ  $P_h$  คือ ระยะห่างระหว่างปลายท่อนำคลื่นกับปลายปากแตรในมุมมองระนาบ สนามแม่เหล็ก
	- $a$  คือ ความกว้างของท่อนำคลื่น
	- $a_{\rm i}$  คือ ความกว้างของปลายสายอากาศปากแตร
	- $\rho_{\scriptscriptstyle h}$  คือ ระยะห่างจุด u และ v

อัตราขยายของสายอากาศสามารถหาได้จากสมการ

$$
G_0 = \frac{1}{2} \frac{4\pi}{\lambda^2} (a_1 b_1) = \frac{2\pi}{\lambda^2} \sqrt{3\lambda \rho_2} \sqrt{2\lambda \rho_1} \approx \sqrt{3\lambda \rho_h} \sqrt{2\lambda \rho_e}
$$
(3.10)

โดยที่  $\rho_{\!}$ = $\rho_{\!n}$  และ  $\rho_{\!i}$  = $\rho_{\!e}$  สำหรับลักษณะของสายอากาศปากแตรทรงพีระมิด  $P_{\!e}$  และ  $P_h$  มีค่าเท่ากัน ดังนั้น

$$
\left(\sqrt{2\chi} - \frac{b}{\lambda}\right)^2 (2\chi - 1) = \left(\frac{G_0}{2\pi} \sqrt{\frac{3}{2\pi}} \frac{1}{\sqrt{\chi}} - \frac{a}{\lambda}\right)^2 \left(\frac{G_0^2}{6\pi^3} \frac{1}{\chi} - 1\right)
$$
(3.11)

เมื่อ

$$
\frac{\rho_e}{\lambda} = \chi \tag{3.12}
$$

$$
\frac{\rho_h}{\lambda} = \frac{G_0}{8\pi^3} \left(\frac{1}{\chi}\right) \tag{3.13}
$$

จากนั้นทําการออกแบบสายอากาศปากแตรทรงพีระมิด โดยแบ่งออกเป็น 2 ส่วนคือ ส่วนแรกทํา การหาขนาดของสายอากาศจากสมการ จากนั้นนําขนาดที่คํานวณได้ไปจําลองแบบในโปรแกรม CST Microwave Studio เพื่อพิจารณาอิมพีแดนซ์และแบบรูปการแผ่พลังงานของสายอากาศ

## **3.3.1 ขนตอนการออกแบบสายอากาศปากแตรทรงพ ั้ ีระมิดจากการคํานวณ**

1. หาค่า  $\chi$  สำหรับสายอากาศที่มีค่าอัตราขยาย  $G_0$  และขนาดท่อนำคลื่นกว้าง  $a$  สูง  $b$  ซึ่ง สามารถหาค่า  $\chi$  ได้จาก

$$
\chi \text{ (trial)} = \chi_{\text{l}} = \frac{G_0}{2\pi\sqrt{2\pi}} \tag{3.14}
$$

 $2$ . เมื่อได้ค่า  $\chi$  ที่ถูกต้องแล้ว จะสามารถหาค่า  $\,\,\rho_{e}^{}\,$  และ  $\,\,\rho_{h}^{}\,$  โดยใช้สมการ (3.12) และ (3.13) ตาบลำดับ

3. หา
$$
a
$$
ู และ $b$ ุ จาก

$$
a_1 = \sqrt{3\lambda \rho_2} \cong \sqrt{3\lambda \rho_h} = \frac{G_0}{2\pi} \sqrt{\frac{3}{2\pi \chi}} \lambda \tag{3.15}
$$

$$
b_1 = \sqrt{2\lambda \rho_1} \cong \sqrt{2\lambda \rho_e} = \sqrt{2\chi \lambda}
$$
\n(3.16)

### 4. หาค่า *Pe* และ *Ph* จากสมการ (3.8) และ (3.9) ตามลําดับ

จากขั้นตอนการออกแบบสายอากาศปากแตรดังกล่าว กําหนดให้อัตราขยายของสายอากาศ ปากแตรที่ต้องการมีค่า 15 dB ความถี่ที่ใช้งานคือ 2.45 กิกะเฮิรตซ์ ความกว้างของท่อนำคลื่น (*a* ) เท่ากับ 7.5 เซนติเมตร และความสูงของท่อนำคลื่น ( $b$  ) เท่ากับ 4.5 เซนติเมตรจะได้

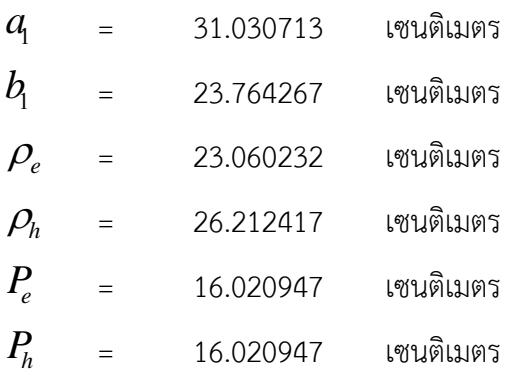

จากการคํานวณที่ได้พบว่าค่าพารามิเตอร์สําหรับการสร้างสายอากาศปากแตรทรงพีระมิดที่มี อัตราขยาย 15 dB ใช้งานที่ความถี่ 2.45 กิกะเฮิรตซ์ความกว้างของท่อนําคลื่น *a* มีค่าเท่ากับ 7.5 เซนติเมตร ความสูงของท่อนําคลื่น *b* มีค่าเท่ากับ 4.5 เซนติเมตร ความกว้างของปลายสายอากาศ ปากแตร  $a_{_{\!1}}$  มีค่าเท่ากับ 31.030713 เซนติเมตร และความสูงของปลายสายอากาศปากแตร  $b_{_{\!1}}$  มีค่า เท่ากับ 23.764267 เซนติเมตร  $\rho_{_e}$ มีค่าเท่ากับ 23.060232 เซนติเมตร  $\rho_{_h}$  มีค่าเท่ากับ 26.212417 ้ เซนติเมตร ระยะห่างระหว่างปลายท่อนำคลื่นกับปลายปากแตรในระนาบสนามไฟฟ้าและสนามแม่เหล็ก เท่ากันซึ่งมีค่าเท่ากับ 16.020947 เซนติเมตร ซึ่งค่าที่ได้จากการคํานวณทั้งหมดนี้จะถูกนําไปจําลองแบบ ในโปรแกรม CST Microwave Studio ต่อไป

#### **3.3.2 การออกแบบสายอากาศด้วยโปรแกรม CST Microwave Studio**

จากการคํานวณขนาดสายอากาศปากแตรทรงพีระมิดในหัวข้อที่ 3.3.1 พบว่าสายอากาศ ปากแตรที่ออกแบบไม่สามารถสร้างจริงได้เนื่องจากค่าพารามิเตอร์จากการคํานวณมีความละเอียดสูง ดังนั้นจําเป็นต้องมีการปรับค่าพารามิเตอร์ต่าง ๆ เพื่อให้สายอากาศเกิดการแมตช์ของอิมพีแดนซ์ที่ความถี่ ้ ดังกล่าว โดยจากการปรับพารามิเตอร์ต่าง ๆ ทำให้ได้สายอากาศตามรูปที่ 3.8 มีค่า S<sub>11</sub> ดังแสดงในรูปที่ 3.7 ซึ่งมีค่าเท่ากับ -44.628361 ที่ความถี่ 2.45 กิกะเฮิรตซ์และสามารถสรุปค่าพารามิเตอร์ของ สายอากาศที่ปรับค่าแล้วได้ดังตารางที่ 3.3

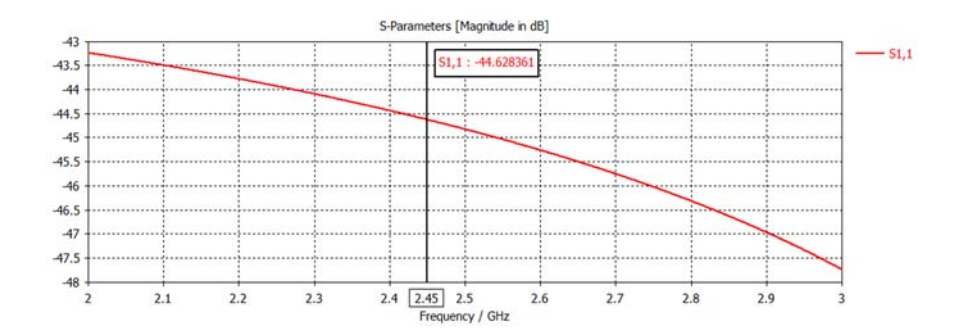

 $\,$   $\rm$   $\rm$   $\rm g$ ปที่  $\,$  3.7 ค่า S $_{\rm 11}$ ของสายอากาศปากแตรความถี่ 2.45 กิกะเฮิรตซ์

**ตารางที่ 3.3** ปรับขนาดสายอากาศที่ออกแบบให้สามารถสร้างได้จริง

| ค่าพารามิเตอร์ | ความยาว (ซม.) |
|----------------|---------------|
| А              | 7.5           |
| R              | 4.5           |
| Pe             | 16            |
| a              | 31            |
|                | 24            |

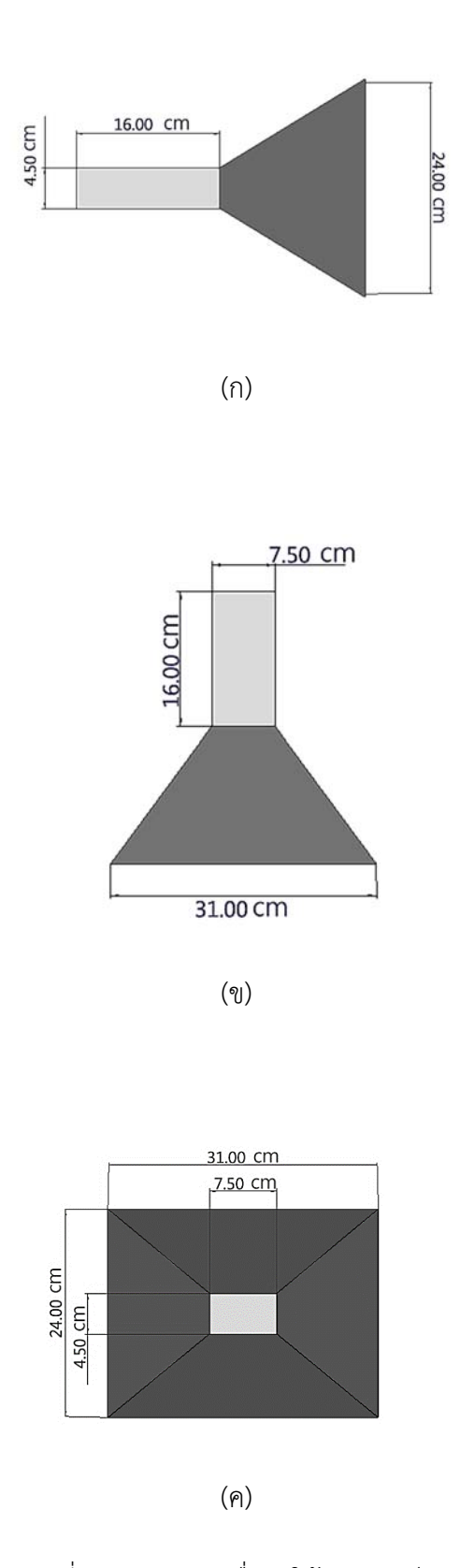

**รูปที่ 3.8** โครงสร้างของสายอากาศที่ทําการปรับค่าเพื่อทําให้เกิดแมตช์ของอิมพีแดนซ์โดย (ก) มุมมอง ด้านข้างของสายอากาศปากแตร (ข) มุมมองด้านบนของสายอากาศปากแตร และ (ค) มุมมอง ด้านหน้าของสายอากาศปากแตร

## **บทที่ 4 ผลการดําเนินงาน**

ในส่วนของขั้นตอนและผลการดําเนินงานแบ่งออกเป็น 3 ส่วนคือ การสร้างและวัดอิมพีแดนซ์ ของโพรง การทดสอบวัดแรงดันและกําลังส่งของเครื่องความถี่วิทยุและการสร้างและวัดอิมพีแดนซ์รวมถึง พารามิเตอร์อื่น ๆ ของสายอากาศปากแตร

### **4.1 การสร้างและวัดอิมพีแดนซ์ของโพรง**

ทําการสร้างโพรงตามการออกแบบในบทที่ 3 ดังแสดงในรูปที่ 4.1 หลังจากนั้นทําการติดตั้ง โพรงเข้ากับวงจรเครื่องกําเนิดกําลังงาน ดังแสดงในรูปที่ 4.2 จากนั้นนําโพรงที่ติดตั้งแล้วมาทดสอบกับ เครื่องวิเคราะห์โครงข่าย พบว่าโพรงยังไม่เกิดการแมตซ์ของอิมพีแดนซ์จึงต้องทําการแมตซ์อิมพีแดนซ์ของ โพรง โดยการปรับสกรูที่ติดตั้งไว้จนเกิดการแมตซ์ของอิมพีแดนซ์ซึ่งมีค่า S<sub>11</sub> เท่ากับ -22.013 dB ค่า SWR 1.20482 และได้ค่าอิมพีแดนซ์เท่ากับ 53.429+j5.4123 โอห์ม ดังรูปที่ 4.3 4.4 และ 4.5 ตามลําดับโดยจะเห็นว่าอิมพีแดนซ์ของโพรงมีค่าเข้าใกล้ 50 โอห์ม ซึ่งใกล้เคียงกับอิมพีแดนซ์ของเครื่อง กําเนิดพลังงาน หลังจากเกิดการแมตซ์ของอิมพีแดนซ์แล้ว ต่อไปจะทําการวัดกําลังงานเพื่อหาค่ากําลังส่ง ของเครื่องส่งความถี่วิทยุ

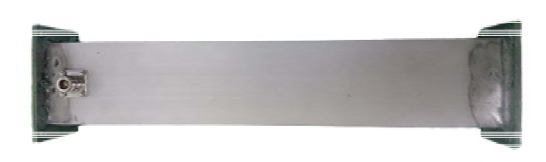

**รูปที่ 4.1** โพรงจากการสร้างจริง

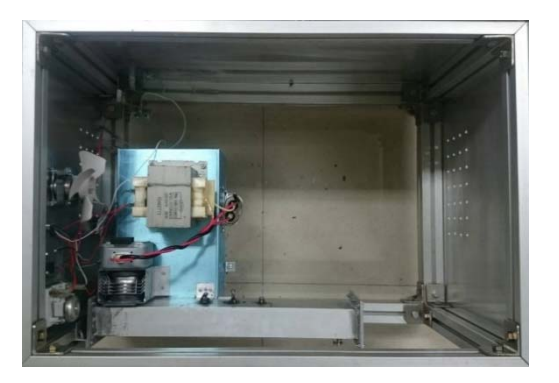

**รูปที่ 4.2** วงจรไฟฟ้าประกอบร่วมกับโพรง

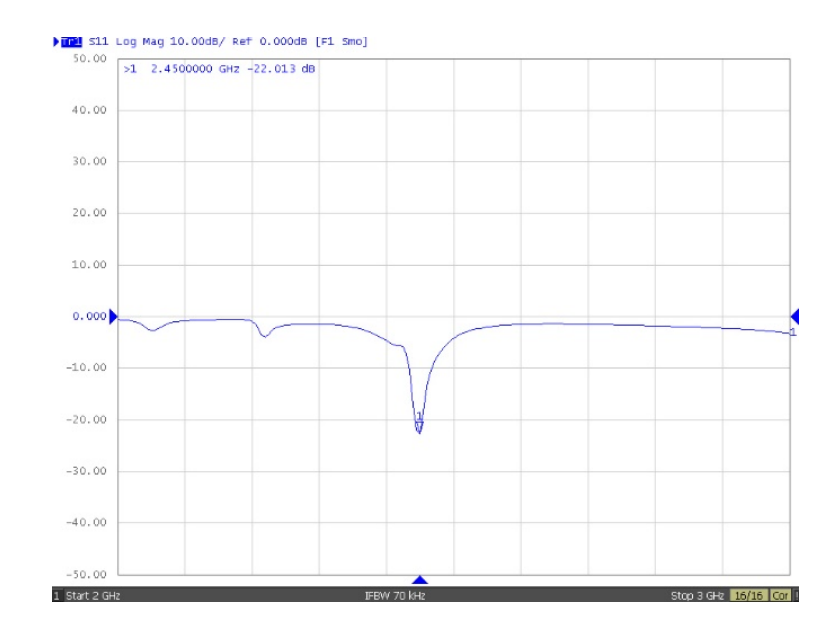

**รูปที่ 4.3** S11ของโพรงที่ความถี่ 2.45 กิกะเฮิรตซ์

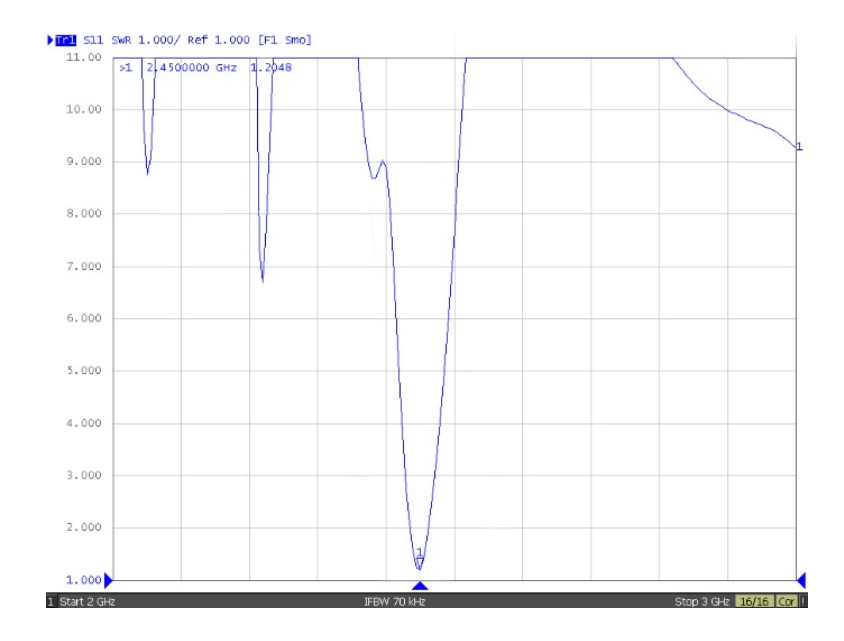

**รูปที่ 4.4** SWR ของโพรงที่ความถี่ 2.45 กิกะเฮิรตซ์

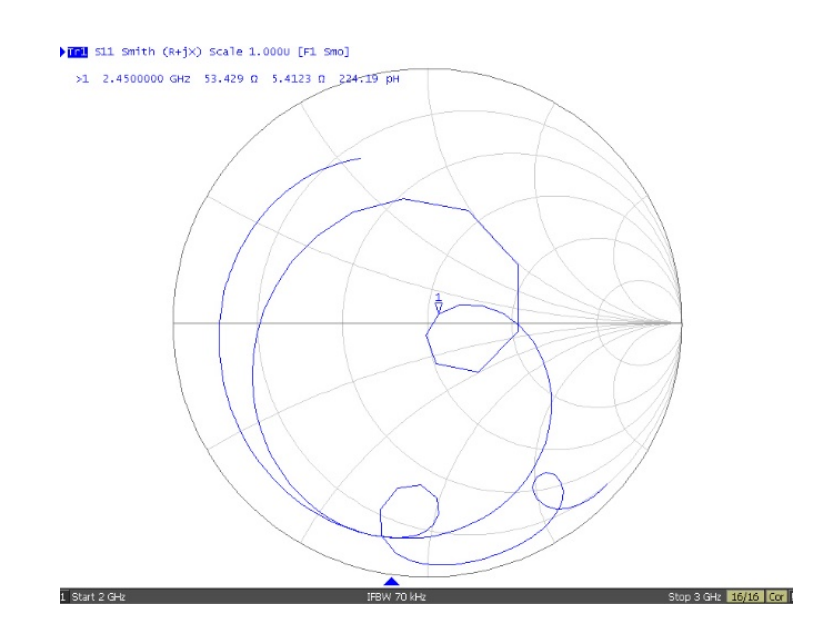

**รูปที่ 4.5** อิมพีแดนซ์ของโพรงที่ความถี่ 2.45 กิกะเฮิรตซ์

### **4.2 การทดสอบวัดแรงดันและกําลงสั ่งของเครื่องส่งความถี่วิทยุ**

เนื่องจากการวัดกําลังส่งจําเป็นจะต้องใช้สายอากาศที่ภาครับและภาคส่งเพื่อให้สามารถ พิจารณาความแรงของสัญญาณที่รับได้ดังนั้นในเบื้องต้น จึงต้องสร้างสายอากาศโมโนโพลแบบง่ายเพื่อ ทดสอบกําลังส่งของเครื่องส่งที่สร้างขึ้นในเบื้องต้น โดยจะทําการสร้างและวัดสายอากาศโมโนโพล 2 ต้น ดังแสดงในรูปท่ี 4.6 และ 4.7 จากนั้นวัดค่าและทําการแมตซ์อิมพีแดนซ์ของสายอากาศซึ่งพบว่า สายอากาศต้นที่ 1 มีค่า S<sub>11</sub> เท่ากับ -21.026 dB SWR เท่ากับ 1.2006 และอิมพีแดนซ์เท่ากับ 53.431+j3.9121 โอห์ม และสายอากาศต้นที่ 2 มีค่า S $_{11}$ เท่ากับ -22.508 dB SWR เท่ากับ 1.2344 และ อิมพีแดนซ์เท่ากับ 55.167+j2.4750 โอห์ม ซึ่งแสดงค่า S<sub>11</sub> SWR และอิมพีแดนซ์ดังรูปที่ 4.8, 4.9 และ  $4.10$  ตามลำดับ

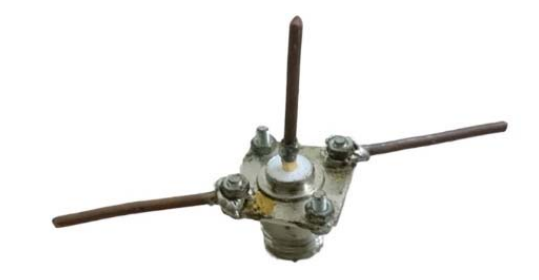

**รูปที่ 4.6** สายอากาศโมโนโพลจากการสร้างจริง

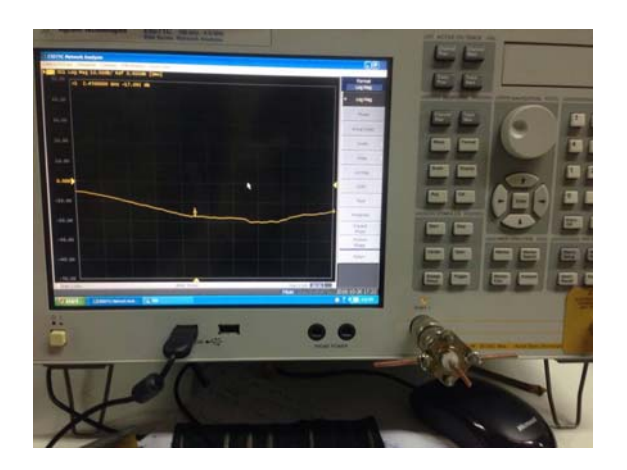

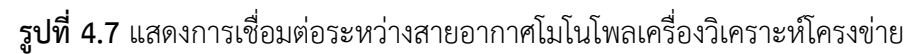

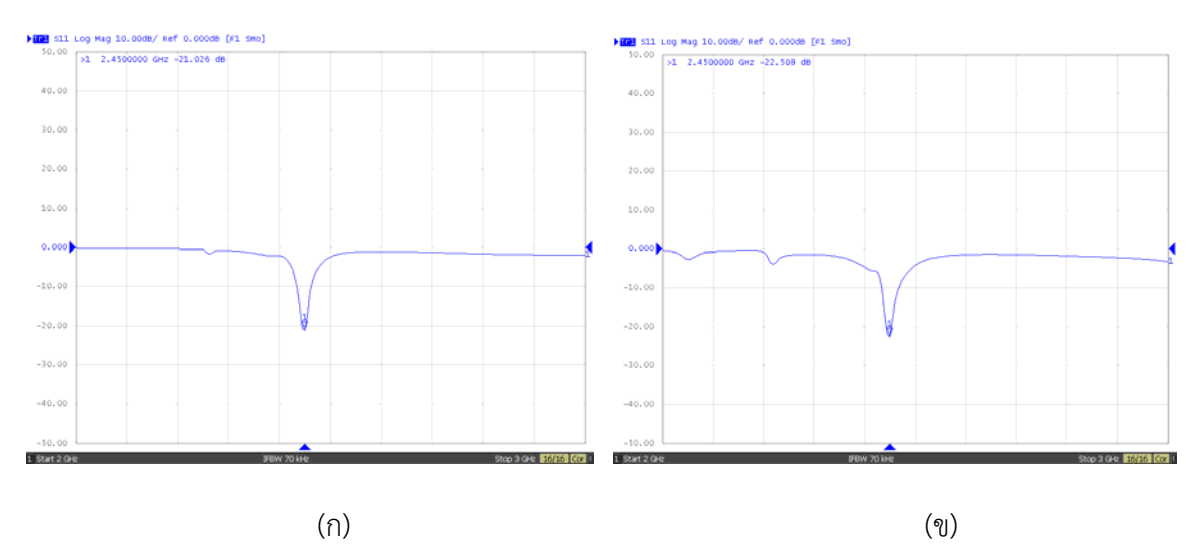

**รูปท 4.8 ี่** ค่า S11 ของ (ก) สายอากาศต้นที่ 1 และ (ข) สายอากาศต้นที่ 2

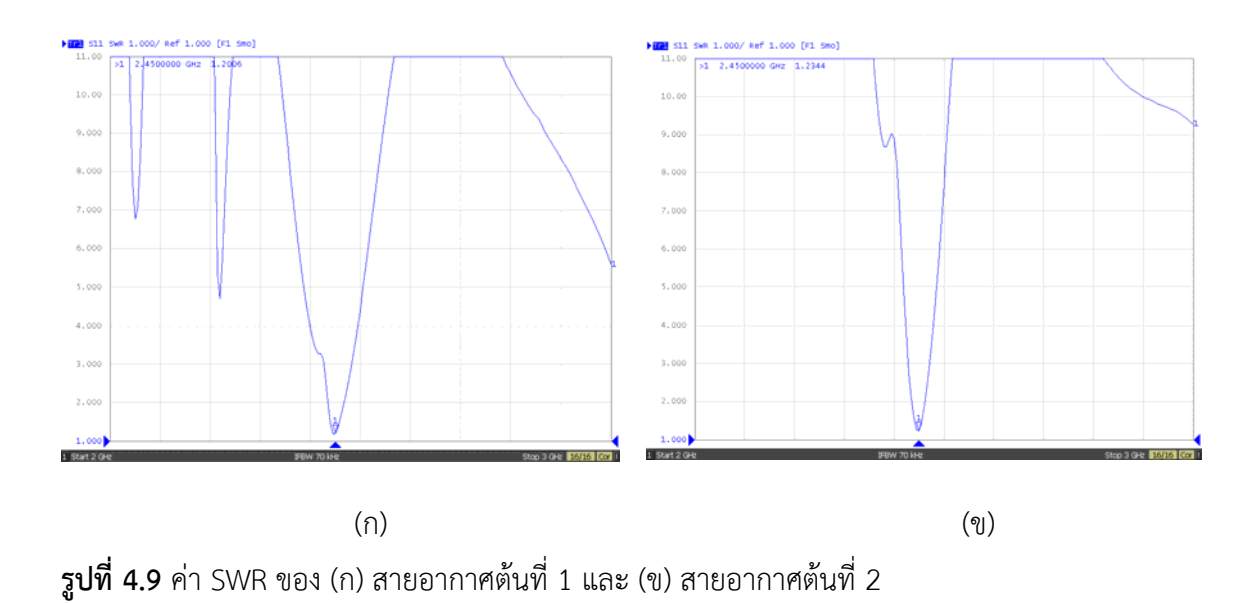

28

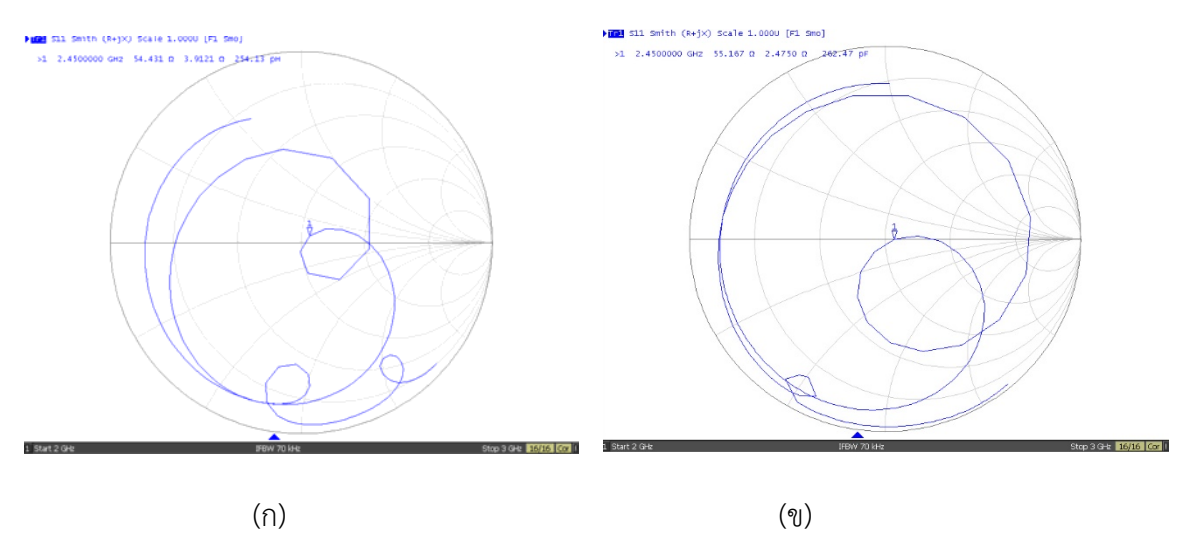

**รูปที่ 4.10** ค่าอิมพีแดนซ์ (ก) สายอากาศต้นที่ 1 และ (ข) สายอากาศต้นที่ 2

หลังจากแมตซ์อิมพีแดนซ์ของโพรงและสายอากาศไดโพลแล้วต่อไปจะเป็นการทดสอบสอบวัดแรงดัน ้ และกำลังส่งโดยกำหนดให้ค่าแรงดันกระแสสลับที่ 200 โวลต์ จากนั้นทำการปรับระดับของแรงดันซึ่งมี ทั้งหมด 5 ระดับ และวัดค่ากําลังที่ภาครับ *Pr* เพื่อนําไปคํานวณหาค่ากําลังส่ง *Pt* ที่ป้อนให้แก่เครื่องส่ง ในการทดสอบวัดแรงดันและกําลังส่งเครื่องส่งความถี่วิทยุมีการจัดอุปกรณ์ของเครื่องมือที่ใช้วัดโดยมี แผนภาพแสดงดังรูปที่ 4.11 ซึ่งการจัดวางอุปกรณ์ขณะวัดแสดงดังในรูป ที่ 4.12 และ รูปที่ 4.13 แสดง กําลังงานที่รับได้ที่ภาครับ

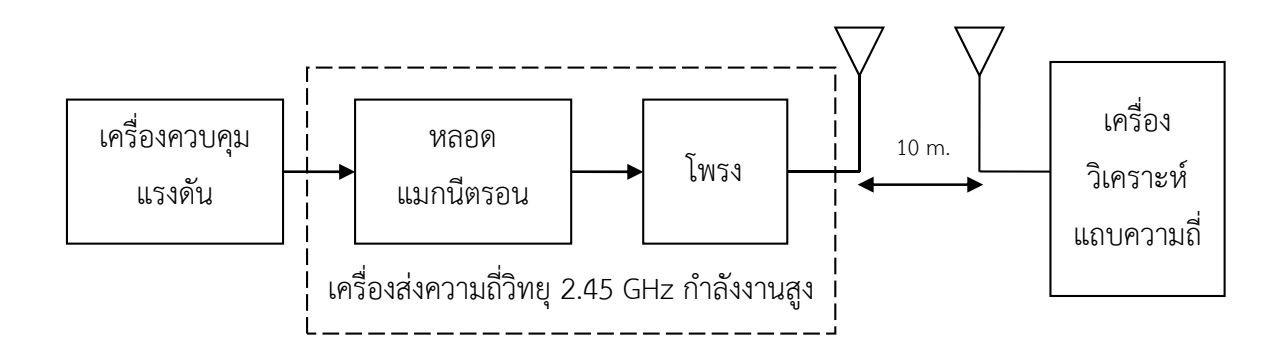

**รูปที่ 4.11** แผนภาพแสดงการวัดแรงดันเพื่อหากําลังส่งของเครื่องส่งความถี่

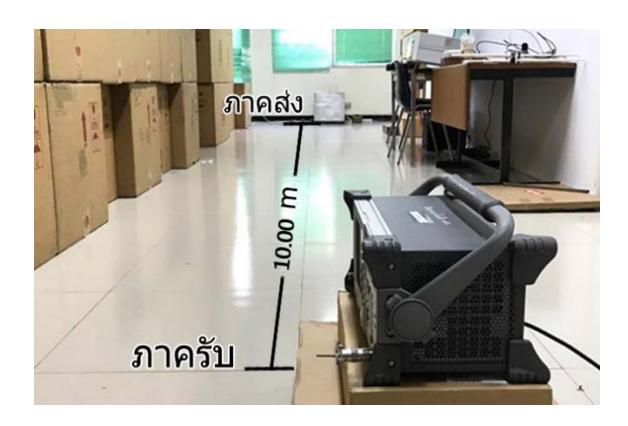

**รูปท 4.12 ี่** การจัดวางอุปกรณ์เพื่อวัดกําลังงานโดยผ่านทางสายอากาศส่งและรับ

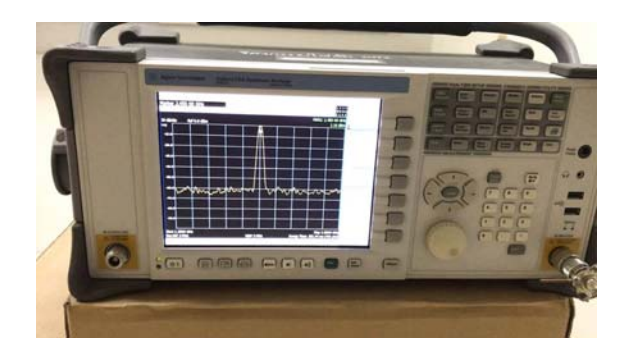

**รูปที่ 4.13** วัดกําลังงานภาครับที่เครื่องวิเคราะห์แถบความถี่

การหากําลังของเครื่องส่งความถี่สามารถทําได้โดยการนําค่ากําลังที่ภาครับจากเครื่องวิเคราะห์ แถบความถี่ ไปคํานวณกลับหากําลังส่งของเครื่องส่งความถี่ โดยในการทดลองระยะห่างระหว่างเครื่องส่ง ความถี่วิทยุกับเครื่องวิเคราะห์แถบความถี่คือ 10 เมตร สายอากาศภาคส่งและภาครับมีอัตราขยาย 7.1 dB วัดค่ากําลังงานที่รับได้ที่ระดับต่าง ๆ ตั้งแต่ระดับ 1 จนถึงระดับ 5 ได้ดังตารางที่ 4.1

| ระดับ | กำลังที่รับได้ $P_r$ (dB) |
|-------|---------------------------|
|       | 1.50                      |
| 2     | 1.90                      |
|       | 2.18                      |
|       | 2.55                      |
|       | 2.83                      |

**ตารางที่ 4.1** ผลการวัดกําลังที่ภาครับจากเครื่องส่งความถี่โดยได้ค่ากําลังที่ภาครับ

จากสมการที่ 2.8 ทําให้สามารถหากําลังส่งได้เมื่อความถี่ 2.45 GHz ระยะห่างระหว่างภาคส่ง และภาครับ 10 เมตร สายอากาศมีอัตราขยาย 7.1 dB จะได้

$$
P_r(dB) - P_t(dB) = 2(7.1) + 10\log\left(\frac{0.12}{4\pi \times 10}\right)^2\tag{4.1}
$$

$$
P_r - P_t = -26.2\tag{4.2}
$$

$$
P_t = P_r + 26.2 \tag{4.3}
$$

ดังนั้นจะสามารถหากําลังของเครื่องส่งความถี่วิทยุได้ดังตารางที่ 4.2

**ตารางที่ 4.2** ผลการทดสอบจากการวัดและที่ได้จากการคํานวณ

| ระดับ | ັ<br>ผลจากการว์ด | ผลจากการคำนวณ                         |                    |
|-------|------------------|---------------------------------------|--------------------|
|       | $P_r$ (เดซิเบล)  | $P_{\scriptscriptstyle{t}}$ (เดซิเบล) | $P_{\tau}$ (วัตต์) |
|       | 1.50             | 27.70                                 | 588.84             |
| 2     | 1.90             | 28.10                                 | 645.65             |
| 3     | 2.18             | 28.38                                 | 688.65             |
| 4     | 2.55             | 28.50                                 | 707.95             |
| 5     | 2.83             | 29.03                                 | 799.83             |

้จากตารางที่ 4.2 จะเห็นได้ว่าการกำหนดให้แรงดันกระแสสลับมีค่าไม่เกิน 200 โวลต์ ค่ากำลัง งานในการส่งความถี่ที่คํานวณได้มีค่าอยู่ในช่วง 588.84 ถึง 799.83 วัตต์ซึ่งเป็นไปตามวัตถุประสงค์ของ โครงงานคือ เครื่องส่งสามารถส่งกําลังงานได้มากกว่า 700 วัตต์

### **4.3 การสร้างและวัดผลของสายอากาศปากแตร**

สายอากาศถูกสร้างจากค่าพารามิเตอร์ต่าง ๆ ที่ได้จากการออกแบบสายอากาศปากแตรทรง พีระมิดในบทที่ 3 โดยสร้างสายอากาศ 2 ต้นเพื่อทําหน้าที่เป็นสายอากาศภาคส่ง และสายอากาศภาครับ ดังแสดงในรูปที่ 4.4 จากนั้นนำสายอากาศปากแตรที่สร้างขึ้นมาทำการวัดค่า S $_{\rm 11}\,$  SWR และค่าอิมพิแดนซ์ เพื่อทดสอบว่าสายอากาศปากแตรที่สร้างขึ้นมาสามารถนําไปใช้งานได้ที่ความถี่ 2.45 กิกะเฮิรตซ์

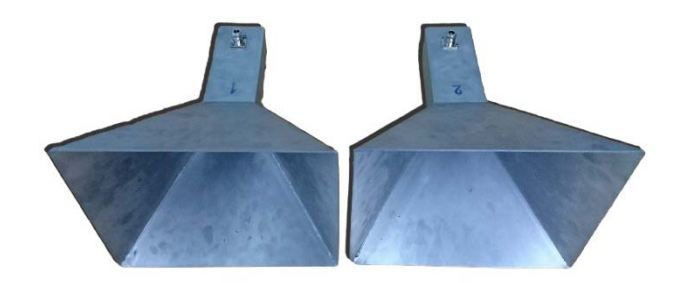

**รูปที่ 4.14** สายอากาศปากแตรจากการสร้างจริง

#### **4.3.1 สายอากาศปากแตรตนท้ ี่ 1**

หลังจากสร้างสายอากาศจริงแล้วจึงนำมาทดสอบกับเครื่องวิเคราะห์โครงข่าย โดยทำการ ทดลองที่ความถี่ 2.45 กิกะเฮิรตซ์ พบว่าสายอากาศมีค่า S<sub>11</sub> เท่ากับ -15.276 dB ค่า SWR เท่ากับ 1.5859 และค่าอิมพีแดนซ์เท่ากับ 52.448+j23.127 โอห์ม ดังแสดงในรูปที่ 4.15, 4.16 และ 4.17 ้ตามลำดับ ซึ่งจากค่าที่วัดได้ทำให้ทราบว่าสายอากาศที่สร้างขึ้นยังไม่เกิดการแมตซ์ จึงทำการติดตั้งสกรู และทำการแมตซ์อิมพีแดนซ์ของสายอากาศโดยปรับสกรูจนสายอากาศมีค่า  $S_{11}$  เท่ากับ -32.247 dB SWR เท่ากับ 1.0412 และได้ค่าอิมพีแดนซ์เท่ากับ 50.13+j2.166 โอห์ม ดังรูปที่ 4.18, 4.19 และ 4.20 โดยจะเห็นว่าอิมพีแดนซ์ของโพรงมีค่าเข้าใกล้ 50 โอห์ม ซึ่งเท่ากับอิมพีแดนซ์ของเครื่องส่งและเครื่องรับ ดังนั้นจึงสามารถนําสายอากาศนี้ไปใช้งานที่ความถี่ 2.45 กิกะเฮิรตซ์ได้

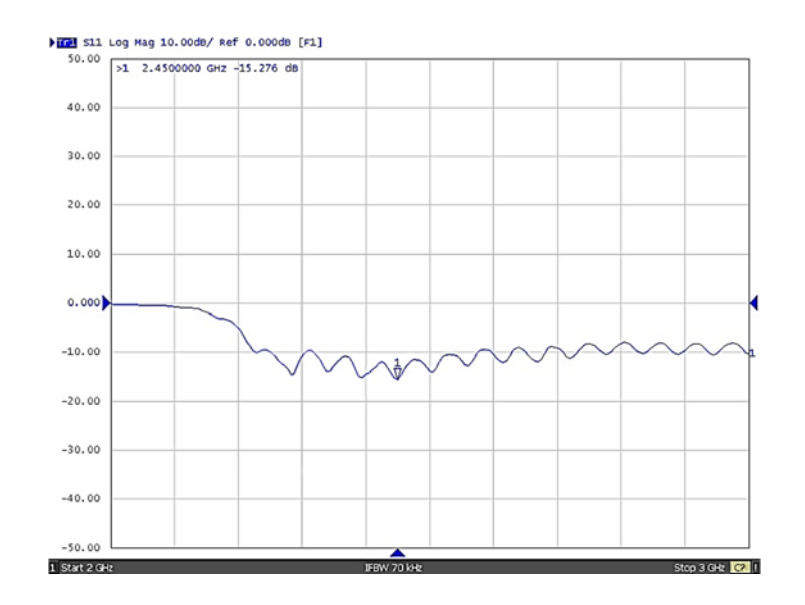

**รูปท 4.15 ี่** ค่า S11 ของสายอากาศต้นที่ 1 ก่อนทําการแมตซ์อิมพิแดนซ์

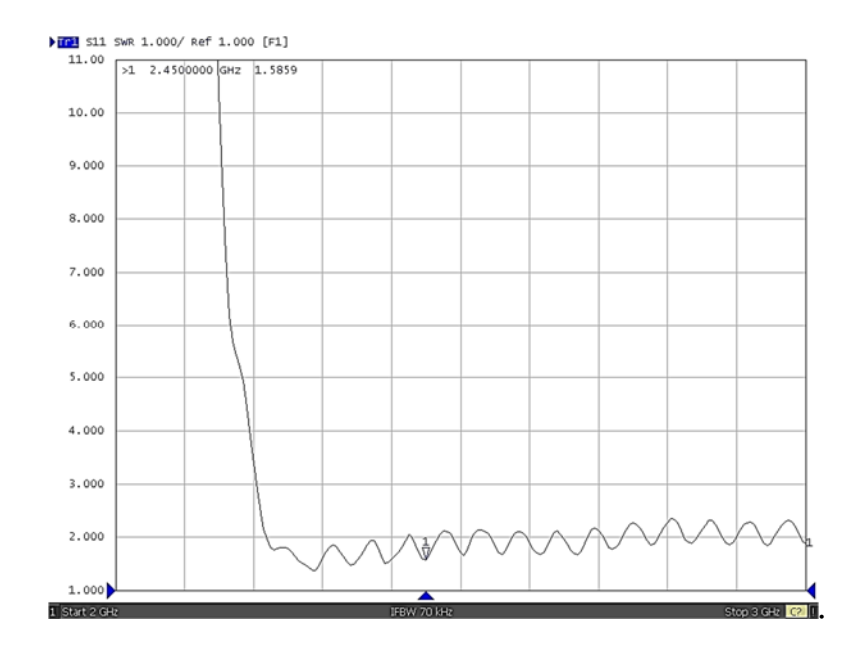

**รูปที่ 4.16** ค่า SWR ของสายอากาศต้นที่ 1 ก่อนทำการแมตซ์อิมพิแดนซ์

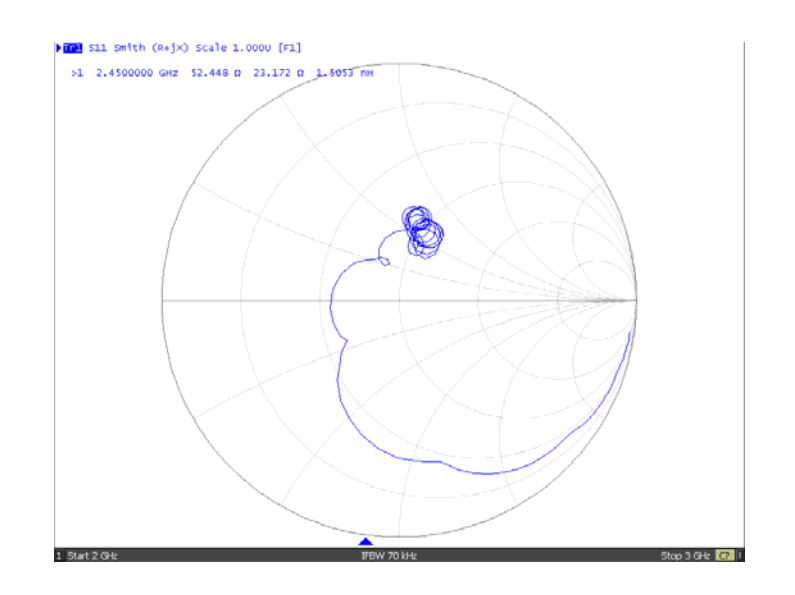

**รูปที่ 4.17** ค่าอิมพีแดนซ์ของสายอากาศต้นที่ 1 ก่อนทำการแมตซ์อิมพิแดนซ์

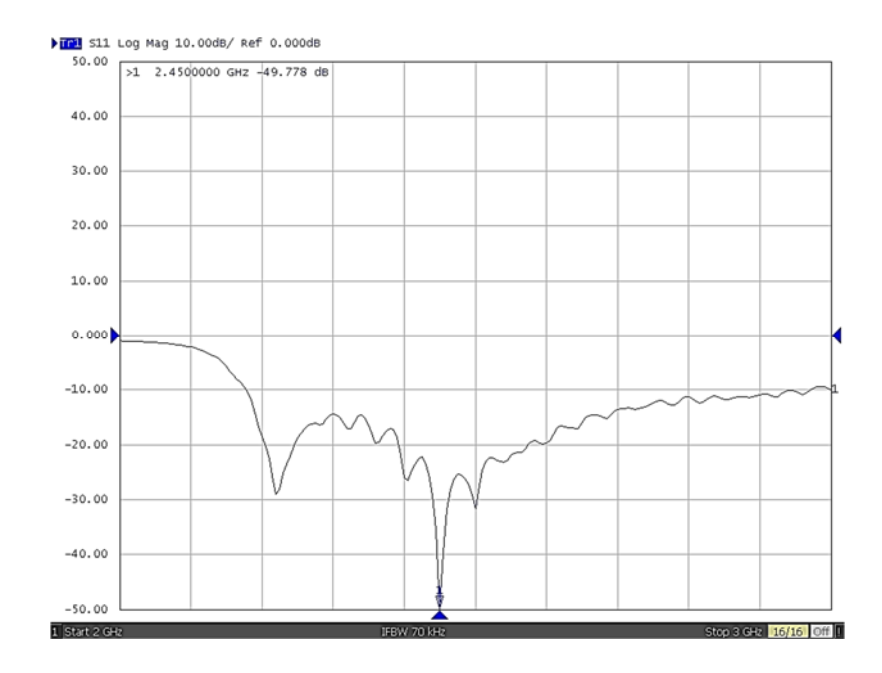

**รูปท 4.18 ี่** ค่า S11 ของสายอากาศต้นที่ 1 หลังทําการแมตซ์อิมพิแดนซ์

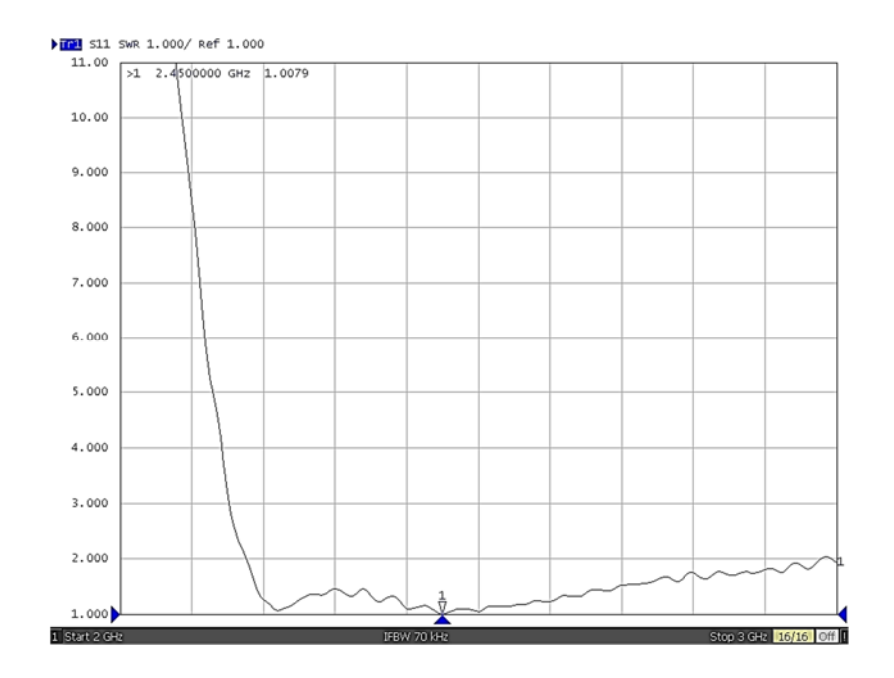

**รูปที่ 4.19** ค่า SWR ของสายอากาศต้นที่ 1 หลังทําการแมตซ์อิมพิแดนซ์

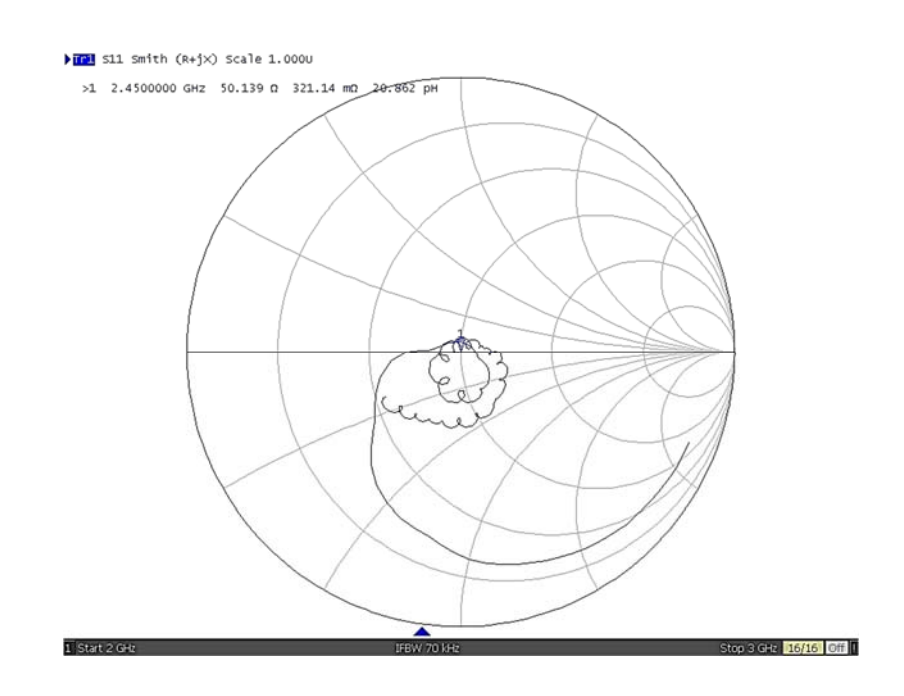

**รูปที่ 4.20** ค่าอิมพีแดนซ์ของสายอากาศต้นที่ 1 หลังทําการแมตซ์อิมพแดนซ ิ ์

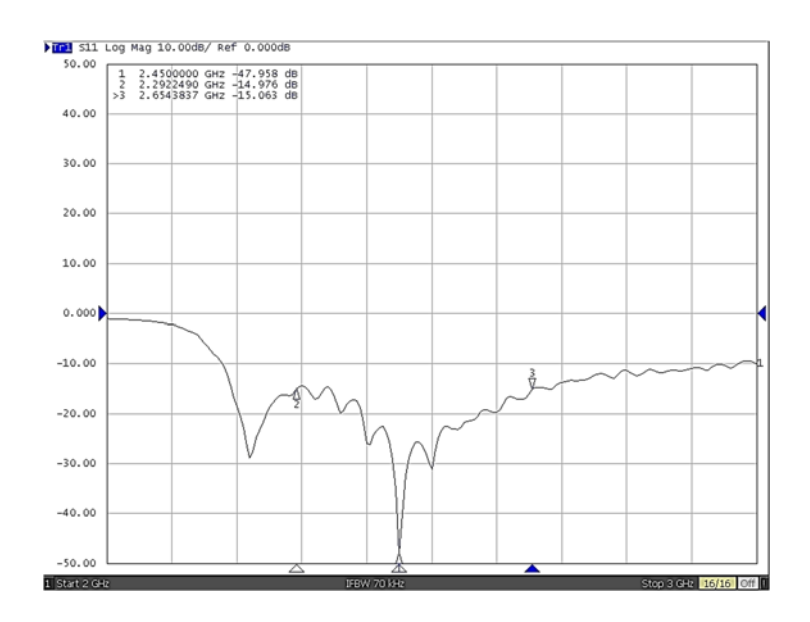

**รูปที่ 4.21** ช่วงความถี่ใกล้เคียงที่สายอากาศต้นที่ 1 สามารถทำงานได้

รูปที่ 4.21 แสดงช่วงความถี่ใกล้เคียงที่สายอากาศต้นที่ 1 สามารถทํางานได้ซึ่งพิจารณาจาก ค่า S11 ที่ต่ํากว่า -15 dB ซึ่งสามารถทํางานได้ในช่วงความถี่ตั้งแต่ 2.29 กิกะเฮิรตซ์ถึง 2.65 กิกะเฮิรตซ์ ดังนั้นจึงสามารถสรุปได้ว่าสายอากาศมีความกว้างแถบ 360 เมกะเฮิรตซ์

### **4.3.2 สายอากาศปากแตรตนท้ ี่ 2**

ทําการทดลองเช่นเดียวกับสายอากาศต้นที่ 1 คือ นําสายอากาศต้นที่ 2 มาทดสอบกับเครื่อง วิเคราะห์โครงข่ายโดยทำการทดลองที่ความถี่ 2.45 กิกะเฮิรตซ์ พบว่าสายอากาศมีค่า S<sub>11</sub> เท่ากับ -12.700 dB ค่า SWR เท่ากับ 1.3336 และค่าอิมพีแดนซ์เท่ากับ 65.359-j7.6819 โอห์ม ดังแสดงในรูปที่ 4.22, 4.23 และ 4.24 ตามลําดับ ซึ่งจากค่าที่วัดได้ทําให้ทราบว่าสายอากาศที่สร้างขึ้นยังไม่เกิดการแมตซ์ จึงทำการติดตั้งสกรูและทำการแมตซ์อิมพีแดนซ์ของสายอากาศโดยปรับสกรูจนสายอากาศมีค่า S $_{\rm 11}$ เท่ากับ -32.247 dB ค่า SWR เท่ากับ 1.0412 และได้ค่าอิมพีแดนซ์เท่ากับ 50.13+j2.166 โอห์ม ดังรูปที่ 4.25, 4.26 และ 4.27 โดยจะเห็นว่าอิมพีแดนซ์ของโพรงมีค่าเข้าใกล้ 50 โอห์ม ซึ่งเท่ากับอิมพีแดนซ์ของ เครื่องส่งและเครื่องรับ ดังนั้นจึงสามารถนําสายอากาศนี้ไปใช้งานที่ความถี่ 2.45 กิกะเฮิรตซ์ได้

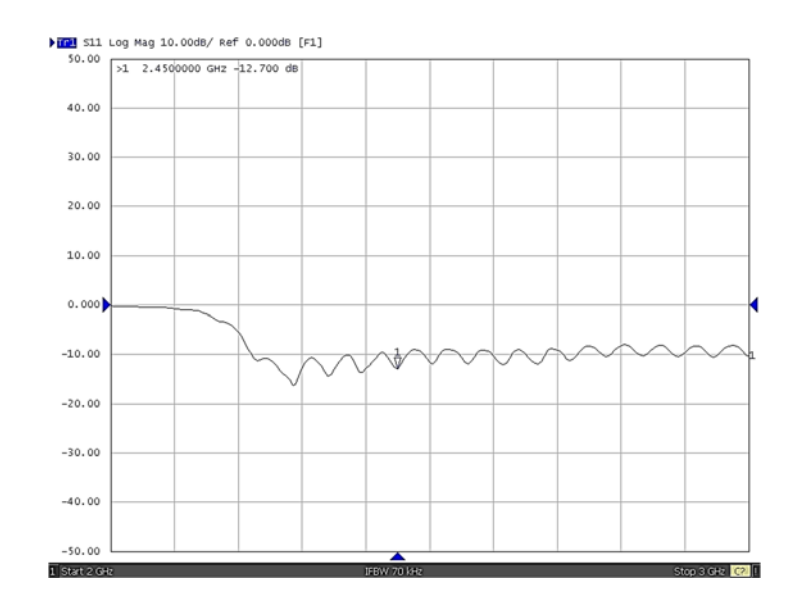

 $\,$ **รูปที่ 4.22** ค่า S<sub>11</sub> ของสายอากาศต้นที่ 2 ก่อนทำการแมตซ์อิมพิแดนซ์

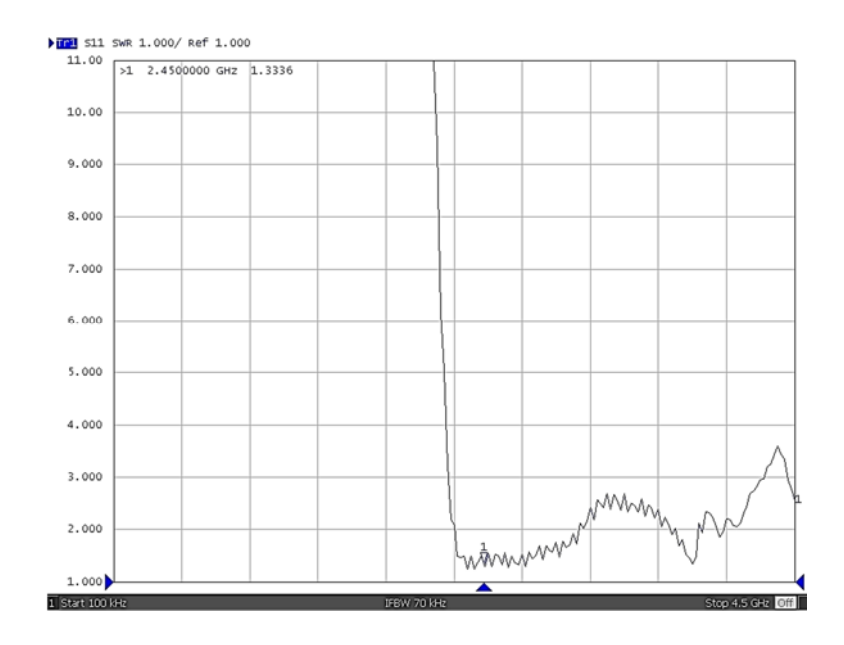

**รูปที่ 4.23** ค่า SWR ของสายอากาศต้นที่ 2 ก่อนทำการแมตซ์อิมพิแดนซ์

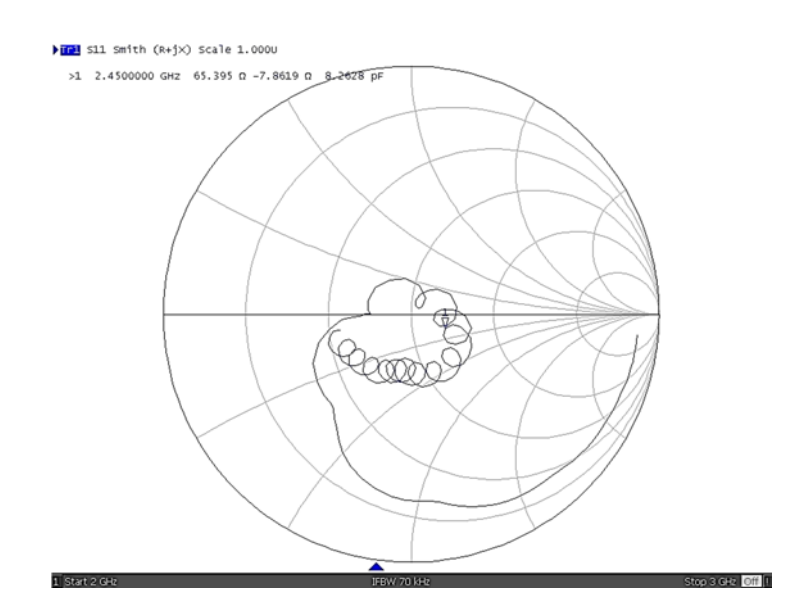

**รูปที่ 4.24** ค่าอิมพีแดนซ์ของสายอากาศต้นที่ 2 ก่อนทำการแมตซ์อิมพิแดนซ์

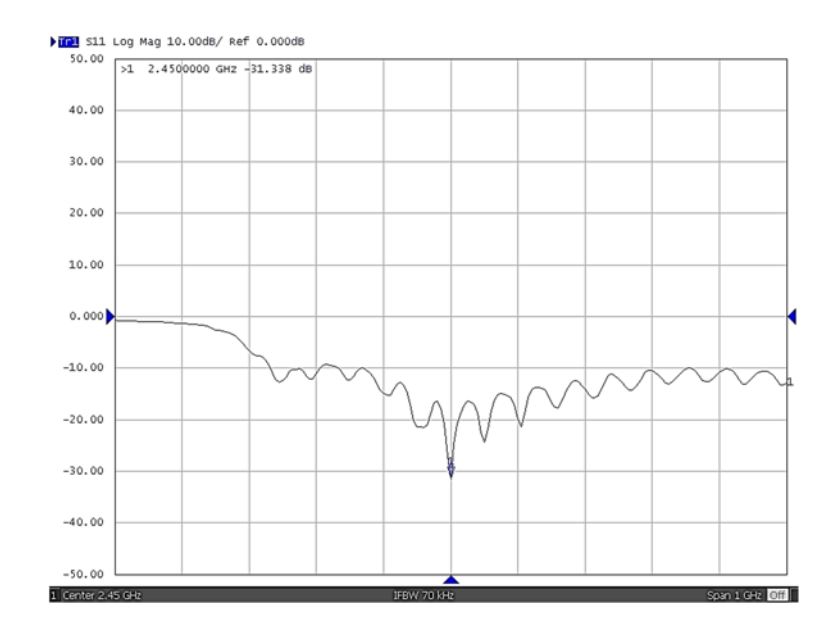

**รูปท 4.25 ี่** ค่า S11 ของสายอากาศต้นที่ 2 หลังทําการแมตซ์อิมพิแดนซ์

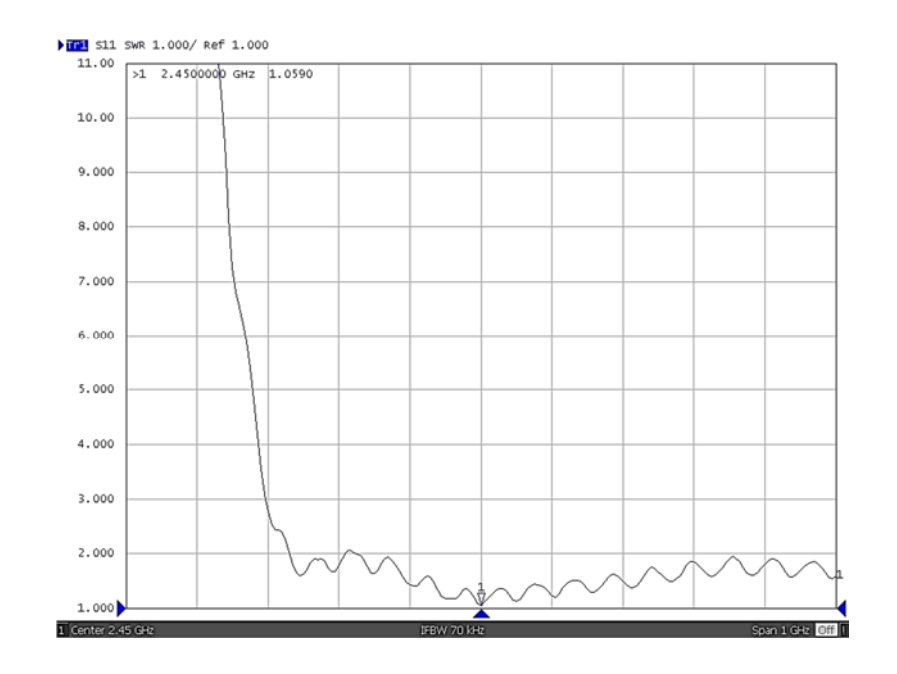

**รูปที่ 4.26** ค่า SWR ของสายอากาศต้นที่ 2 หลังทําการแมตซ์อิมพิแดนซ์

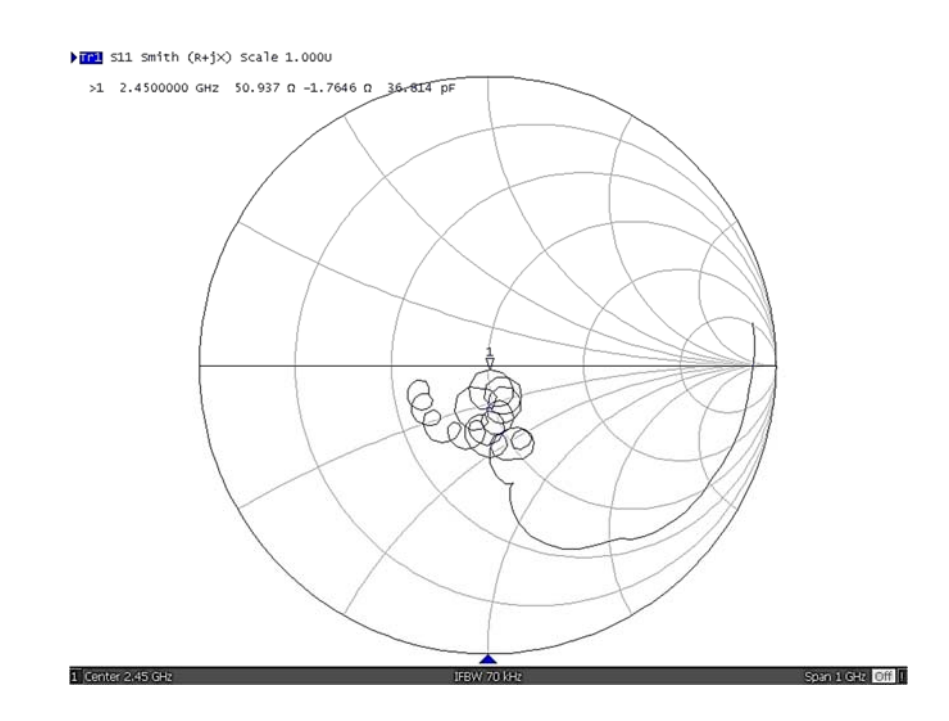

**รูปที่ 4.27** ค่าอิมพีแดนซ์ของสายอากาศต้นที่ 2 หลังทำการแมตซ์อิมพิแดนซ์

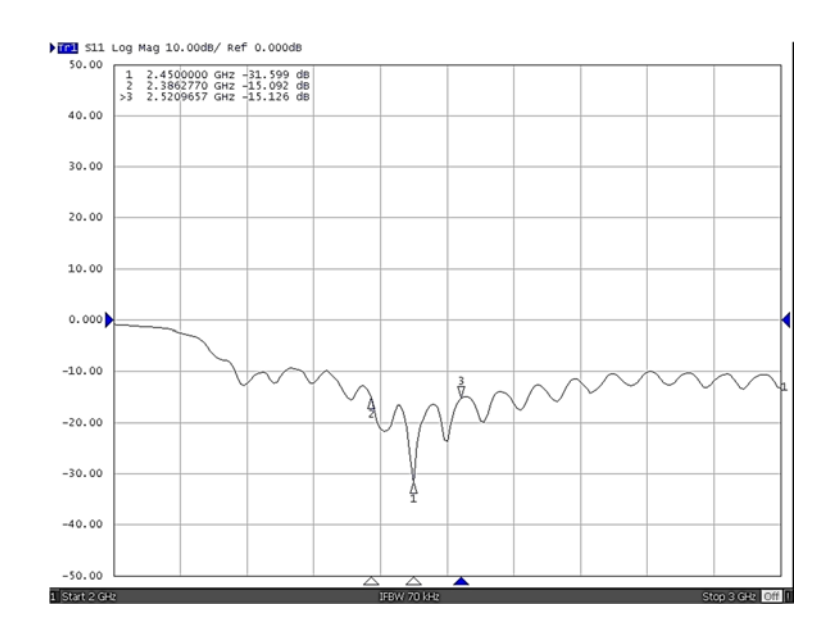

**รูปที่ 4.28** ช่วงความถี่ใกล้เคียงที่สายอากาศต้นที่ 2 สามารถทำงานได้

้รูปที่ 4.28 แสดงช่วงความถี่ใกล้เคียงที่สายอากาศต้นที่ 2 สามารถทำงานได้ ซึ่งพิจารณาจาก ค่า S11 ที่ต่ํากว่า -15 dB ซึ่งสามารถทํางานได้ในช่วงความถี่ตั้งแต่ 2.38 กิกะเฮิรตซ์ถึง 2.52 กิกะเฮิรตซ์ ดังนั้นจึงสามารถสรุปได้ว่าสายอากาศมีความกว้างแถบ 140 เมกะเฮิรตซ์

หลังจากทําการแมตซ์อิมพิแดนซ์ของสายอากาศแล้วทําการวัดรูปแบบการแผ่พลังงานของ สายอากาศทั้ง 2 ต้น ด้วยเครื่องวิเคราะห์โครงข่ายซึ่งมีกำลังส่ง -10 dB โดยทำการวัดสายอากาศครั้งละ 10 องศา จนครบ 360 องศา โดยวางสายอากาศภาครับและภาคส่งห่างกัน 3 เมตร ซึ่งเป็นระยะห่าง ในช่วงสนามระยะไกลของสายอากาศ โดยผลจากการแสดงดังตารางที่ 4.3 จากนั้นนำค่าที่วัดได้มาทำการ พล็อตแบบรูปแบบการแผ่พลังงานซึ่งแบบรูปการแผ่พลังงานของสายอากาศต้นที่ 1 และต้นที่ 2 สามารถ แสดงได้ดังรูปที่ 4.29 (ก) และ 4.29 (ข) ตามลําดับ

**ตารางที่ 4.3** ผลการวัดสายอากาศภาคส่งและภาครับ

|             | สายอากาศต้นที่ 2 เป็นตัวส่ง | สายอากาศต้นที่ 2 เป็นตัวรับ |
|-------------|-----------------------------|-----------------------------|
| องศา        | สายอากาศต้นที่ 1 เป็นตัวรับ | สายอากาศต้นที่ 1 เป็นตัวส่ง |
|             | dB                          | dB                          |
| $\mathbf 0$ | $-27.1$                     | $-26.08$                    |
| 10          | $-27.81$                    | $-28.64$                    |
| 20          | $-31.42$                    | $-32.64$                    |
| 30          | $-34.76$                    | $-37.64$                    |
| 40          | $-37.82$                    | $-38.96$                    |
| 50          | $-42.08$                    | $-40.76$                    |
| 60          | $-52.48$                    | $-46.16$                    |
| 70          | $-53.26$                    | $-51.68$                    |
| 80          | $-50.78$                    | $-58.54$                    |
| 90          | $-48.86$                    | $-59.8$                     |
| 100         | $-54.3$                     | $-56.62$                    |
| 110         | $-54.1$                     | $-53.09$                    |
| 120         | $-48.25$                    | $-51.33$                    |
| 130         | $-44.3$                     | $-49.64$                    |
| 140         | $-45.35$                    | $-46.92$                    |
| 150         | $-41.51$                    | $-48.92$                    |
| 160         | $-36.41$                    | $-42.51$                    |
| 170         | $-38.13$                    | $-37.64$                    |
| 180         | $-37.22$                    | $-41.13$                    |

| องศา | สายอากาศต้นที่ 2 เป็นตัวส่ง | สายอากาศต้นที่ 2 เป็นตัวรับ |
|------|-----------------------------|-----------------------------|
|      | สายอากาศต้นที่ 1 เป็นตัวรับ | สายอากาศต้นที่ 1 เป็นตัวส่ง |
| 190  | $-40.23$                    | $-38.98$                    |
| 200  | $-41.68$                    | $-39.98$                    |
| 210  | $-43.6$                     | $-46.18$                    |
| 220  | $-54.23$                    | $-50.43$                    |
| 230  | $-54.08$                    | $-49.87$                    |
| 240  | $-51.21$                    | $-52.14$                    |
| 250  | $-56.62$                    | $-50.55$                    |
| 260  | $-54.12$                    | $-56.9$                     |
| 270  | $-52.6$                     | $-54.16$                    |
| 280  | $-51.23$                    | $-50.43$                    |
| 290  | $-47.91$                    | $-60.42$                    |
| 300  | $-49.76$                    | $-47.36$                    |
| 310  | $-41.72$                    | $-44.44$                    |
| 320  | $-44.21$                    | $-47.13$                    |
| 330  | $-36.57$                    | $-36.16$                    |
| 340  | $-32.23$                    | $-32.23$                    |
| 350  | $-28.42$                    | $-28.11$                    |

**ตารางที่ 4.3** ผลการวัดสายอากาศภาคส่งและภาครับ (**ต่อ**)

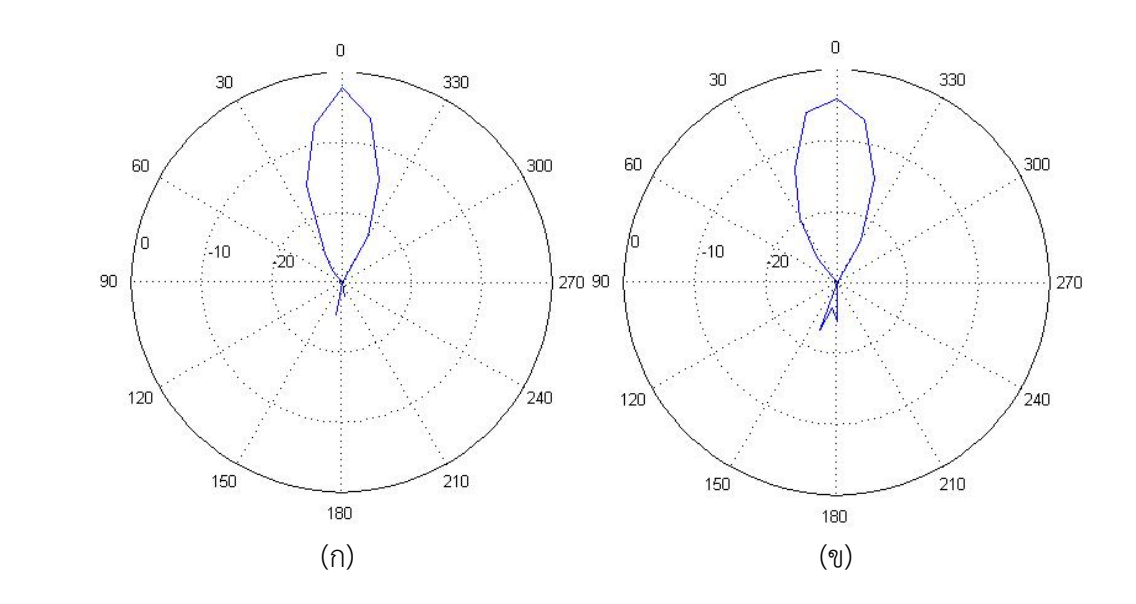

**รูปที่ 4.29** แบบรูปการแผ่พลังงานของสายอากาศปากแตร (ก) สายอากาศปากแตรต้นที่ 1 และ (ข) ี สายอากาศปากแตรต้นที่ 2

จากแบบรูปการแผ่พลังงานของสายอากาศทั้ง 2 ต้น จะเห็นว่าสายอากาศทั้ง 2 ต้น มีแบบรูปการ แผ่พลังงานที่ใกล้เคียงกัน โดยแบบรูปการแผ่พลังงานเป็นไปตามทฤษฎีของสายอากาศปากแตรทรง พีระมิดซึ่งมีลําคลื่นหลักอยู่ด้านอะเพอร์เจอร์และมีพูหลังต่ํากว่าลําคลื่นหลัก ซึ่งจากการวัดค่าและการ คํานวณพบว่าสายอากาศมีค่าความกว้างครึ่งกําลัง (Half Power Beamwidth) ประมาณ 25 องศา และมี อัตราขยายเท่ากับ 22.92 dB

#### **4.4 การทดสอบวัดอตราขยายของสายอากาศ ั**

จากนั้นทําการวัดกําลังงานที่รับได้โดยใช้สายอากาศปากแตรเป็นสายอากาศรับและส่ง เทียบกับ ึกรณีใช้สายอากาศโมโนโพลเป็นสายอากาศตัวรับและส่ง โดยทำการส่งกำลังงานจากเครื่องกำเนิดความถี่ ้วิทยุ ที่ความถี่ 2.45 กิกะเฮิรตซ์ แต่เนื่องจากความสามารถในการับกำลังงานของเครื่องวิเคราะห์ความถี่ สามารถรับได้ไม่เกิน +33 dBm ดังแสดงในรูปที่ 4.30 ดังนั้นจึงทำการกำหนดการรับส่งทั้งหมด 4 ระดับ คือ -10 dBm, 0 dBm, 10 dBm และ 20 dBm เพื่อป้องกันการเกิดความเสียหายที่จะเกิดกับเครื่อง วิเคราะห์ความถี่ ในการวัดสัญญาณด้วยเครื่องวิเคราะห์ความถี่ระยะห่างระหว่างภาครับและภาคส่งมี ระยะห่าง 1 เมตร ทั้งกรณีท่ีใช้สายอากาศโมโนโพลและสายอากาศปากแตร โดยจัดวางอุปกรณ์ในการวัด สัญญาณกรณีที่ใช้สายอากาศโมโนโพลแสดงในรูปที่ 4.31 และ กรณีใช้สายอากาศปากแตรแสดงในรูปที่ 4.32 และมีผลการวัดดังแสดงในตารางที่ 4.4

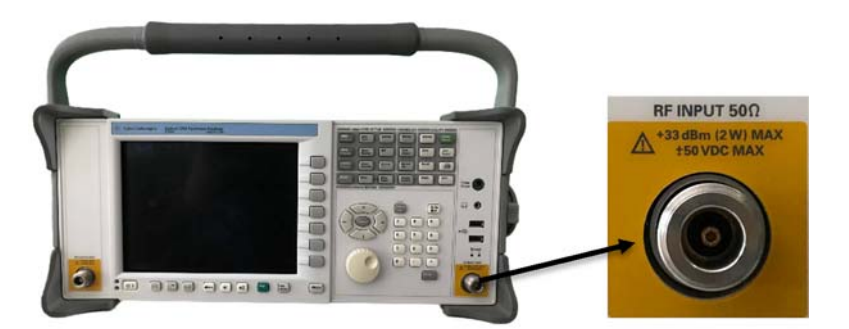

**รูปที่ 4.30** ลักษณะของเครื่องวิเคราะห์ความถี่และขีดจํากัดในการรับพลังงาน

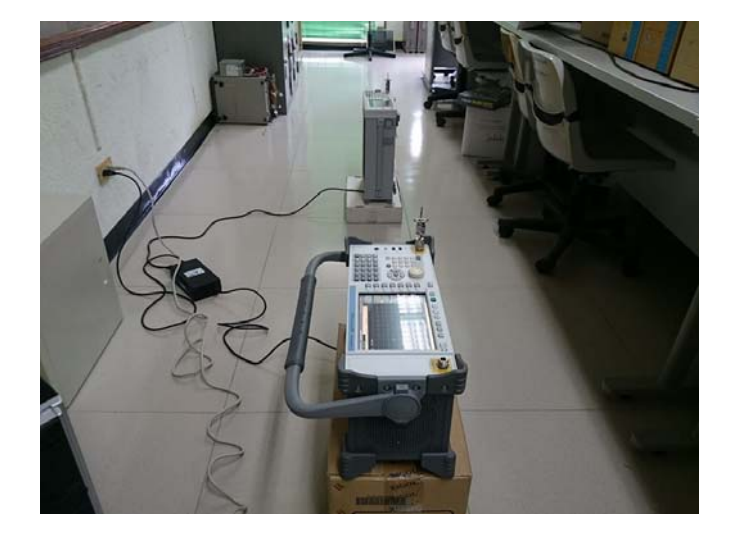

**รูปที่ 4.31** การวัดกําลังงานที่ภาครับกรณีใช้สายอากาศโมโนโพล

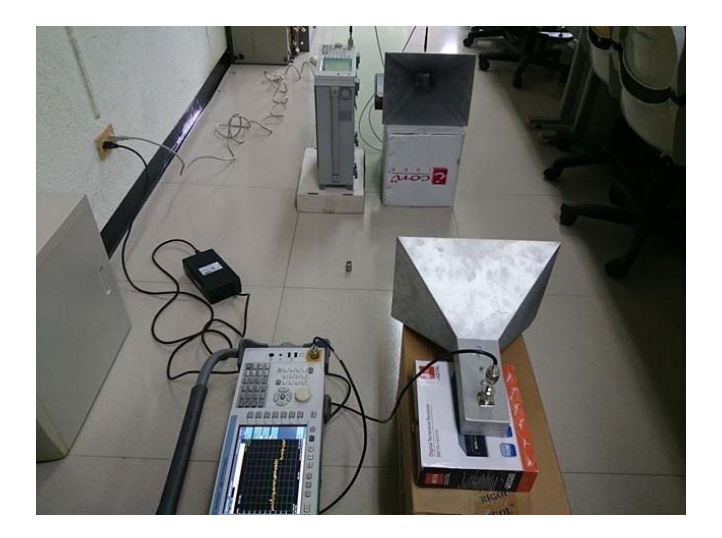

**รูปท 4.32 ี่** การวัดกําลังงานที่ภาครับกรณีใช้สายอากาศปากแตร **ตารางที่ 4.4** ผลการวัดกําลังที่ภาครับ

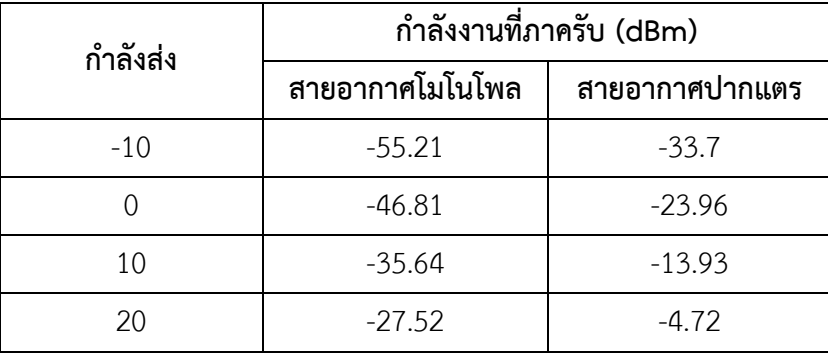

จากตารางที่ 4.4 จะเห็นได้ว่ากรณีที่มีการใช้สายอากาศปากแตรจะสามารถรับกําลังงานที่ภาครับได้ มากกว่ากรณีที่ใช้สายอากาศโมโนโพลในทุกระดับของกําลังส่งที่เปลี่ยนแปลงไป ทั้งนี้เนื่องจากสายอากาศ ปากแตรมีอัตราขยายที่สูงกว่าสายอากาศโมโนโพล นอกจากนี้หากพิจารณาลักษณะทางกายภาพจะเห็นว่า ้สายอากาศปากแตรแข็งแรงทนทานมากกว่าสายอากาศโมโนโพล จึงถูกนำมาใช้สำหรับเป็นสายอากาศใน การทดสอบอุปกรณ์ต่าง ๆ โดยเฉพาะการนําไปใช้ร่วมกับเครื่องส่งที่มีกําลังสูง

## **บทที่ 5 สรุปผล และข้อเสนอแนะ**

#### **5.1 สรุปผล**

ในโครงงานวิศวกรรมนี้ได้นําเสนอการออกแบบและสร้างเครื่องส่งความถี่วิทยุกําลังสูง 2.45 กิกะเฮิรตซ์โดยใช้แมกนีตรอนเป็นแหล่งกําเนิดคลื่นไมโครเวฟ ความถี่ 2.45 กิกะเฮิรตซ์ส่งคลื่นผ่านโพรง สําหรับขั้นตอนในการสร้างนั้นโพรงที่สร้างขึ้นเพื่อใช้ในการส่งนั้นยังไม่เกิดการแมตซ์ของอิมพิแดนซ์จึงต้อง ้ทำการแมตซ์อิมพิแดนซ์ของโพรงโดยใช้วิธีติดตั้งสกรู หลังจากนั้นทำการทดสอบกำลังส่งเบื้องต้นของ เครื่องส่งความถี่วิทยุ 2.45 กิกะเฮิรตซ์ซึ่งพบว่าเครื่องส่งที่สร้างขึ้นมีกําลังส่งสูงสุด 799.83 วัตต์จากนั้น ทําการออกแบบและสร้างสายอากาศปากแตรทรงพีระมิดเพื่อใช้รองรับการส่งสัญญาณที่มีกําลังสูง และใช้ สําหรับเป็นสายอากาศพื้นฐานในการวัดค่าพารามิเตอร์ต่าง ๆ สําหรับอุปกรณ์สื่อสาร โดยสายอากาศ ปากแตรที่สร้างขึ้นมีอัตราขยาย 22.92 dB และมีความกว้างครึ่งกําลังประมาณ 25 องศา

### **5.2 ข้อเสนอแนะ**

่ ในงานวิจัยนี้ได้นำเสนอการออกแบบและสร้างเครื่องส่งความถี่วิทยุกำลังสูง 2.45 กิกะเฮิรตซ์ และสายอากาศปากแตรทรงพีระมิด หลังจากการออกแบบและนํามาสร้างจริงพบว่าเกิดปัญหา ค่าพารามิเตอร์ที่วัดจริงนั้นไม่เป็นไปตามค่าจากการออกแบบ จึงต้องทําการแมตซ์อิมพิแดนซ์โดยการติดตั้ง ้สกรูเพื่อให้โพรงและสายอากาศสามารถนำมาใช้งานในการทดสอบได้ ซึ่งในขั้นตอนดังกล่าวต้องใช้ความ ระมัดระวังในการปรับสรูเนื่องจากค่าพารามิเตอร์เกิดความคลาดเคลื่อนได้ง่าย จึงควรหาวิธีการหรือ อุปกรณ์อื่น ๆ ที่สามารถนํามาใช้ยึดสกรูให้แน่นขึ้นกว่าเดิม

### **เอกสารอ้างอิง**

- พิชญา ชัยปัญญา; และ อภิญญา อินทร์นอก. (2550). เครื่องส่งความถี่วิทยุ 2.45 กิกะเฮิรตซ์ กำลังงาน ื่ สูง. วิทยานิพนธ์วศ.บ. (วิศวกรรมโทรคมนาคม). นครราชสีมา: สํานักวิชา วิศวกรรมศาสตร์ มหาวิทยาลัยเทคโนโลยีสุรนารีนครราชสีมา
- รังสรรค์วงศ์สรรค์. (2555). วิศวกรรมสายอากาศ. นครราชสีมา: สาขาวิชาวิศวกรรมโทรคมนาคมสํานัก วิชาวิศวกรรมศาสตร์: มหาวิทยาลัยเทคโนโลยีสุรนารี.
- Balanis, Constantine A. (2005). Antenna Theory :Analysis and Design. 3rd ed. Hoboken, NJ: John Wiley & Son.
- Griffin EJ. (1976). Design of 3-screw tuners. In The New Electronics Letters, V.12. pp. 657-658. Great Malvern: n.p.

**ภาคผนวก** 

#### **ภาคผนวก**

# **คําสั่งแมทแลปที่ใช้ออกแบบโพรง**

```
b=a/2; i in the set of i in the set of i in the set of i in the set of i in the set of i in the set of i in the set of i in the set of i in the set of i in the set of i in the set of i in the set 
\mathtt{cl=4*(fr^2)} ;
c2 = (3e8)^2?
c3=c1/c2;c4=1/(a^2);c5=c3-c4;c6 = sqrt(c5);c=1/c6;q1 = (a^2) + (c^2)ว
q2=b*(q1^(3/2));q3=a*c*q1; 
q4 = (a^3) + (c^3);q5=2*b*q4;q6 = q3 + q5;q7 = (pi * n)(2 * Rs);Q=q7*(q2/q6)
```
;dielectric Intrinsic impedance Rs=2.7e-8;  $\qquad \qquad$   $\qquad \qquad$   $\qquad \qquad$   $\qquad \qquad$   $\qquad \qquad$   $\qquad \qquad$   $\qquad \qquad$   $\qquad \qquad$   $\qquad \qquad$   $\qquad$   $\qquad$   $\qquad$   $\qquad$   $\qquad$   $\qquad$   $\qquad$   $\qquad$   $\qquad$   $\qquad$   $\qquad$   $\qquad$   $\qquad$   $\qquad$   $\qquad$   $\qquad$   $\qquad$   $\qquad$   $\qquad$   $\qquad$   $\qquad$   $\qquad$ fc=2.20x10^9 *i*cut-off frequency  $a=(3e8/(2*fc))$ ; ;width of waveguide

#### **คําสั่งแมทแลปที่ใช้ออกแบบสายอากาศปากแตร**

```
clear;
global G a b Lambda f;
fprintf('\nOUTPUT DEVICE OPTION\n');
fprint(f('\topION (1)): SCREEN\n');
fprintf('\tOPTION (2): OUTPUT FILE\n');
output=input('OUTPUT DEVICE: ');
fprintf('\n---------------------------------------');
fprintf('\nSpecify the following input parameters:\n');
fprintf('---------------------------------------');
Go=input('\nDESIRED GAIN OF THE HORN IN dB: Go(db) = ');
fo=input('FREQUENCY OF OPERATION IN GHz: fo(GHz) = ');
a=input('HORN DIMENSION A IN CM: <math>a(cm) = ');b=input('HORN DIMENSION B IN CM: b(cm)= ');
f=fo*1e9;G=10^{\circ} (Go/10);
Lambda=((3e8)/f)*100;X1=G/(2*pi*sqrt(2*pi));Chi=fzero(@Subroutine,X1);
RHOe=Chi*Lambda;
RHOh = ((G^2)/(8*pi^3))*(1/Chi)*Lambda;al=(G/(2*pi))*sqrt(3/(2*pi*Chi))*Lambda;b1=sqrt(2*Chi)*Lambda;
Pe = (b1-b) * sqrt((RHOe/b1)^2-1/4);Ph=(a1-a)*sqrt((RHOh/a1)^2-1/4);switch output
case 1
fprintf('\n---------------------------------------------');
fprintf('\nDESIGNED PARAMETERS FOR THE OPTIMUM GAIN HORN');
fprintf('\n---------------------------------------------');
fprintf('\na1\t\t=\t%f',a1);
fprintf('\tcm');
fprintf('\nb1\t\t=\t%f',b1);
fprint(f('\tcm'));fprintf('\nRHOe\t=\t%f',RHOe);
fprint(f('\tcm'));fprintf('\nRHOh\t=\t%f',RHOh);
fprintf('\tcm');
fprintf('\nPe\t\t=\t%f',Pe);
fprintf('\tcm');
```
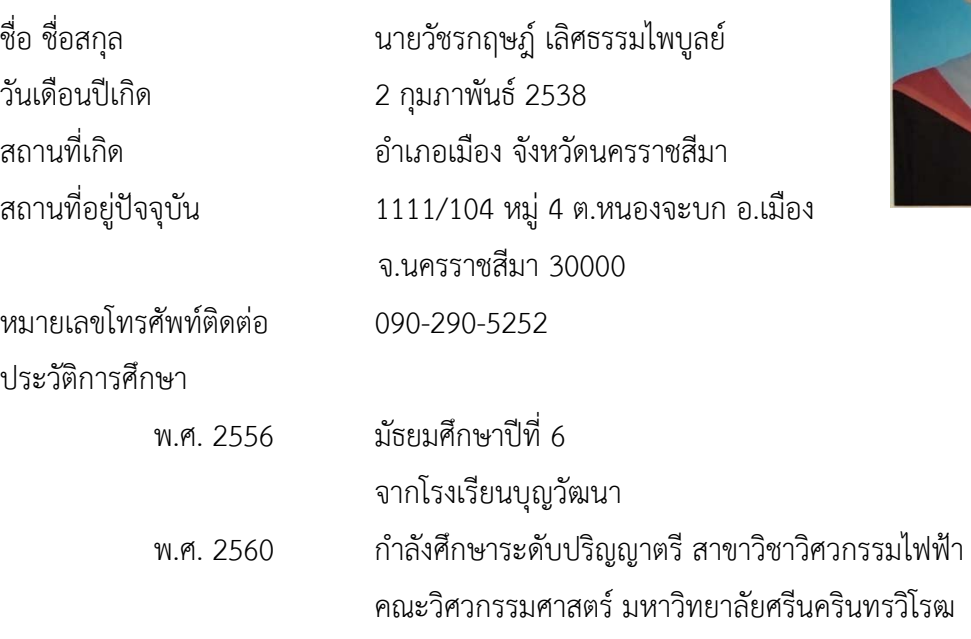

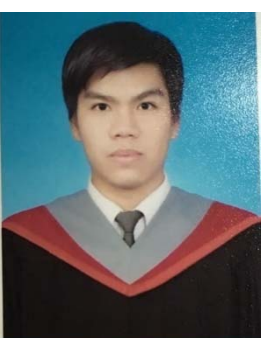

วันเดือนปีเกิด 9 มกราคม 2537

ชื่อ ชื่อสกุล นายอดิสร รามทิพย์ สถานที่เกิด อําเภอเมือง จังหวัดพัทลุง 24 หมู่ 10 ต.เขาเจียก อ.เมือง จ.พัทลุง 93000

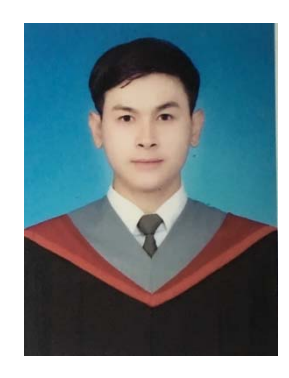

หมายเลขโทรศัพท์ติดต่อ 086-957-1242 ประวัติการศึกษา

> พ.ศ. 2556 มัธยมศึกษาปีที่ 6 จากโรงเรียนพัทลุง พ.ศ. 2560 กําลังศึกษาระดับปริญญาตรีสาขาวิชาวิศวกรรมไฟฟ้า คณะวิศวกรรมศาสตร์มหาวทยาล ิ ัยศรีนครนทรว ิ ิโรฒ

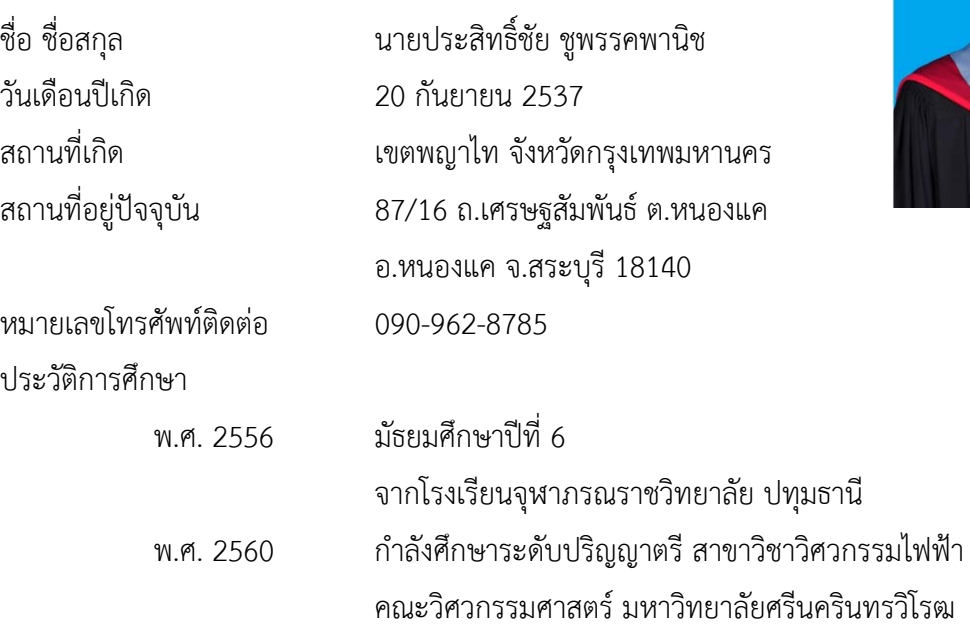

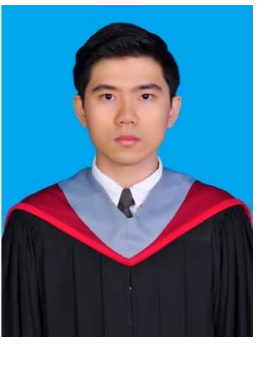